### What are they thinking?

Searching for the mind of the searcher

Daniel M. Russell September 17, 2007

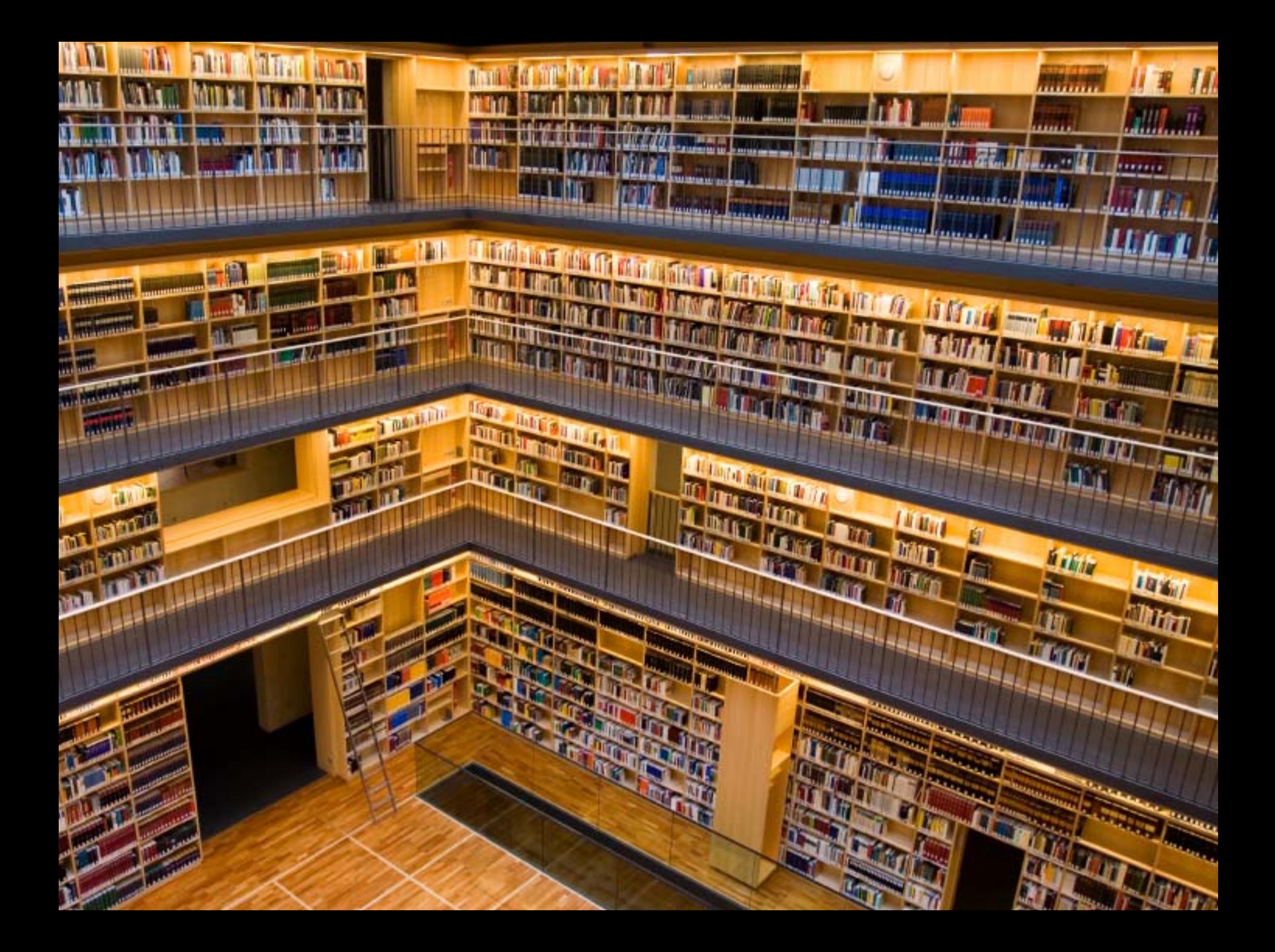

[ jaguar ] [ iraq ] [ latest release Thinkpad drivers touchpad ] [ ebay ] [ first ] [ google ] [ brittttteny spirs ]

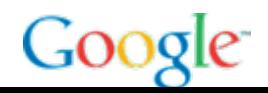

- •How can we figure out what you're trying to do?
- •The information signal is sometimes weak…

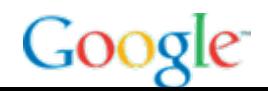

- •~60% users have an average of less 1 query/day
- •Average query length is ~3 words / query
- •Average visit length is very short (~3 mins)

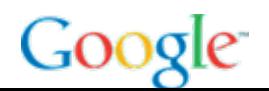

#### **Confidence among Searchers**

The more confident the searcher, the more engaged he is with searching.

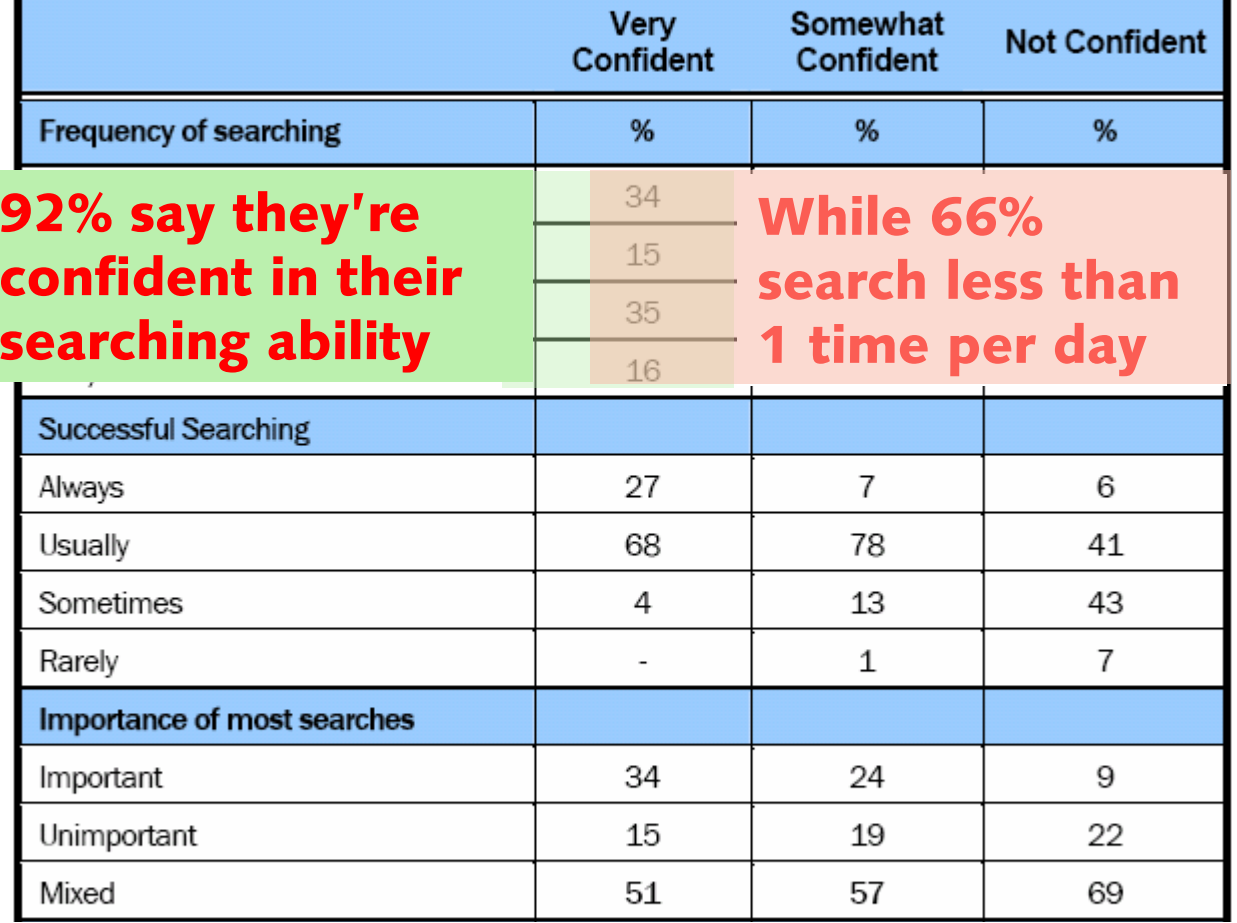

Pew Internet & American Life Project  $(2005) \pm 3\%$ 

# What are they doing?

### Quantum ESP experiment

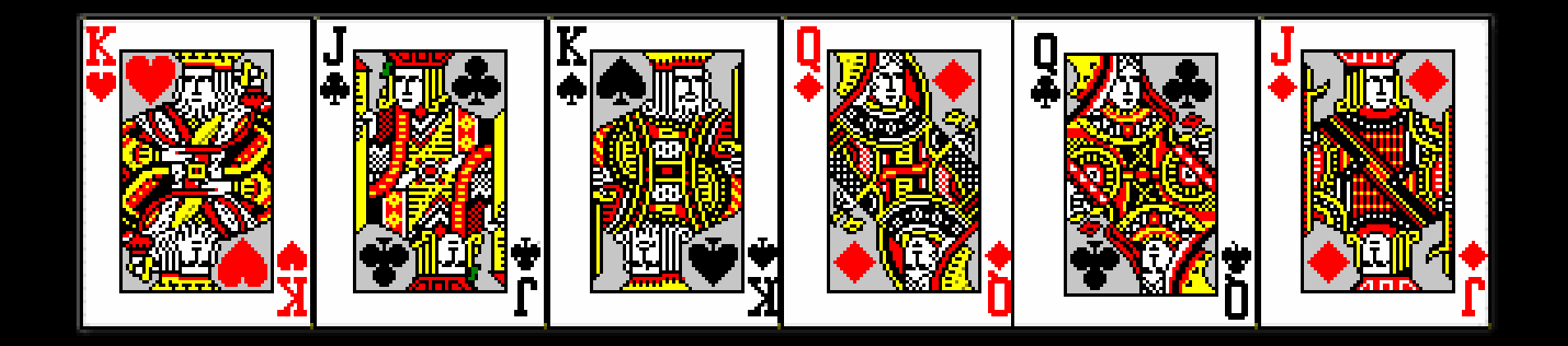

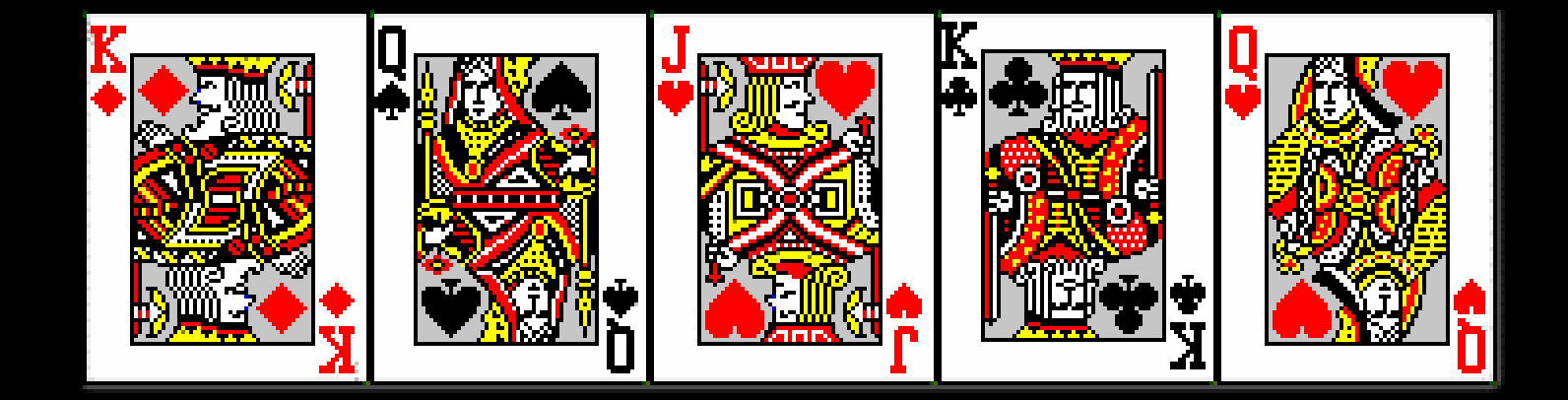

#### 00:12 [ actor most oscars ]

#### VIDEO OF USER HERE

#### 1:15 [ actor most oscars Academy ]

- 00:10 So this is celebrity with most Oscars…
- 00:11 Actor… ah… most…
- 00:13 I'm just going to try that…most Oscars… don't know…
- 00:19 (reading) "News results for 'actors most Oscars' … " huh..
- 00:25 Oh, then that would be currently "Brokeback"… "prior voices"… "truth in Oscar's relevance"…
- 00:32 …now I know…
- 00:35 … you get a lot of weird things..hold on…
- 00:38 "Are Filipinos ready for gay flicks?"
- 00:40 How does that have to do with what I just….did...?
- 00:43 Ummm…
- 00:44 So that's where you can get surprised… you're like, where is this… how does this relate…umm…
- 00:45 Bond…I would think…
- 00:46 So I don't know, it's interesting…
- 01:08 **Dan**: Did you realize you were in the News section?
- 01:09 Oh, no I didn't. How did I get that?...
- 01:10 Oooh… no I didn't.
- •How does one make sense of a user interface?
- • What do you pay attention to?
	- What's interactive? What's live?
	- What do various actions do?
	- What model does user have of UI?
	- Groups / Functions / Overall operation / Gestalt

### What do you notice?

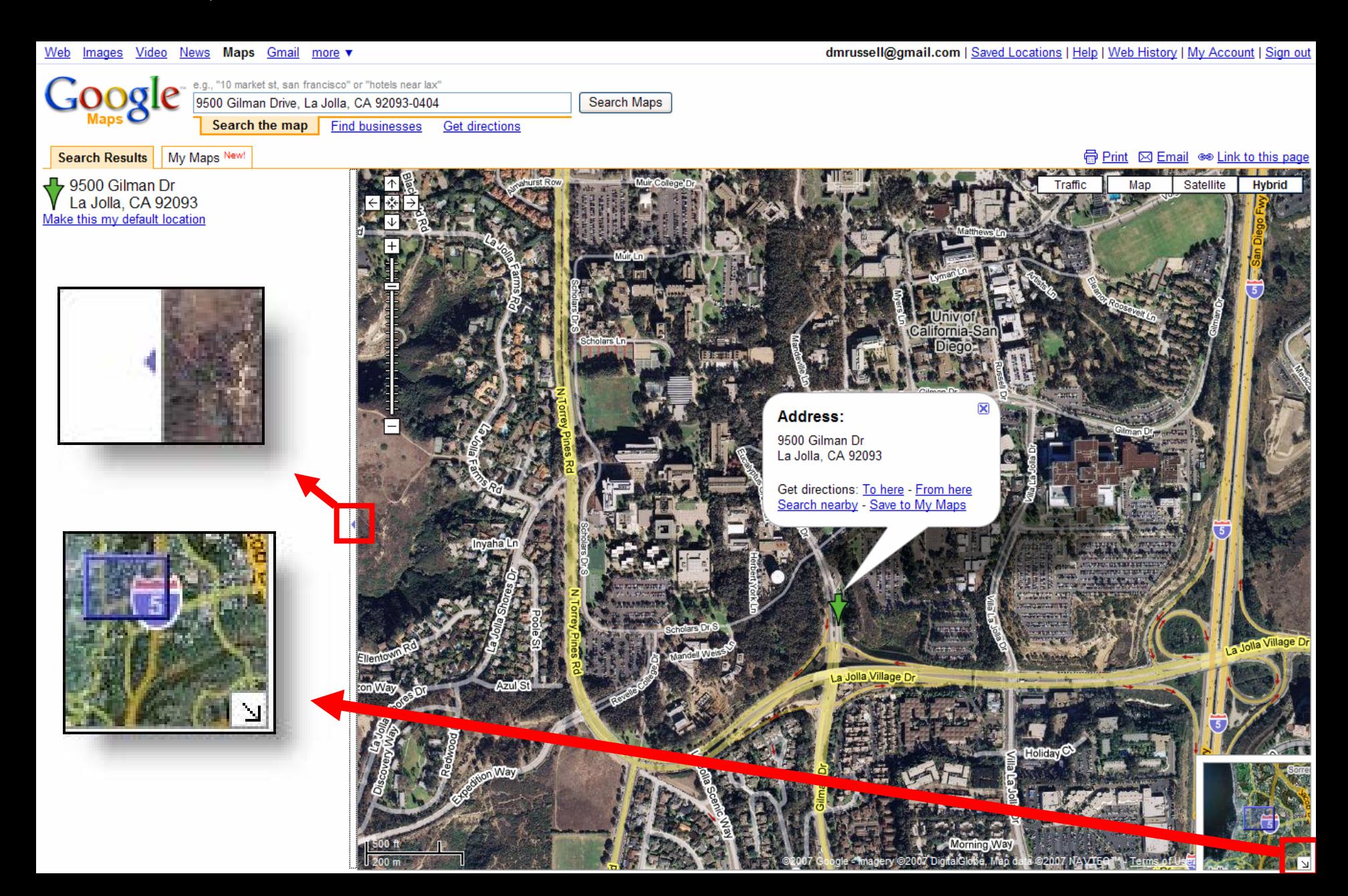

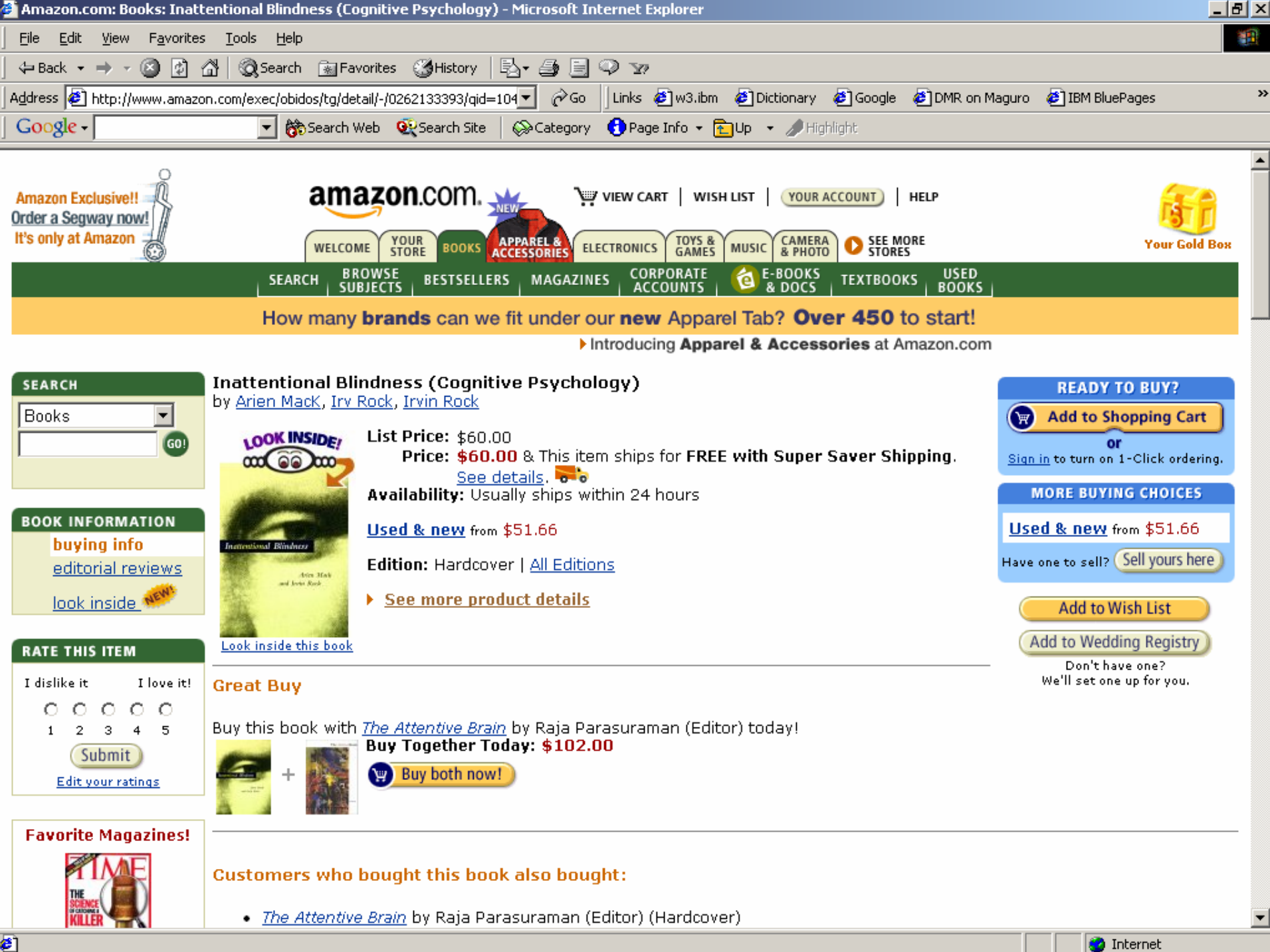

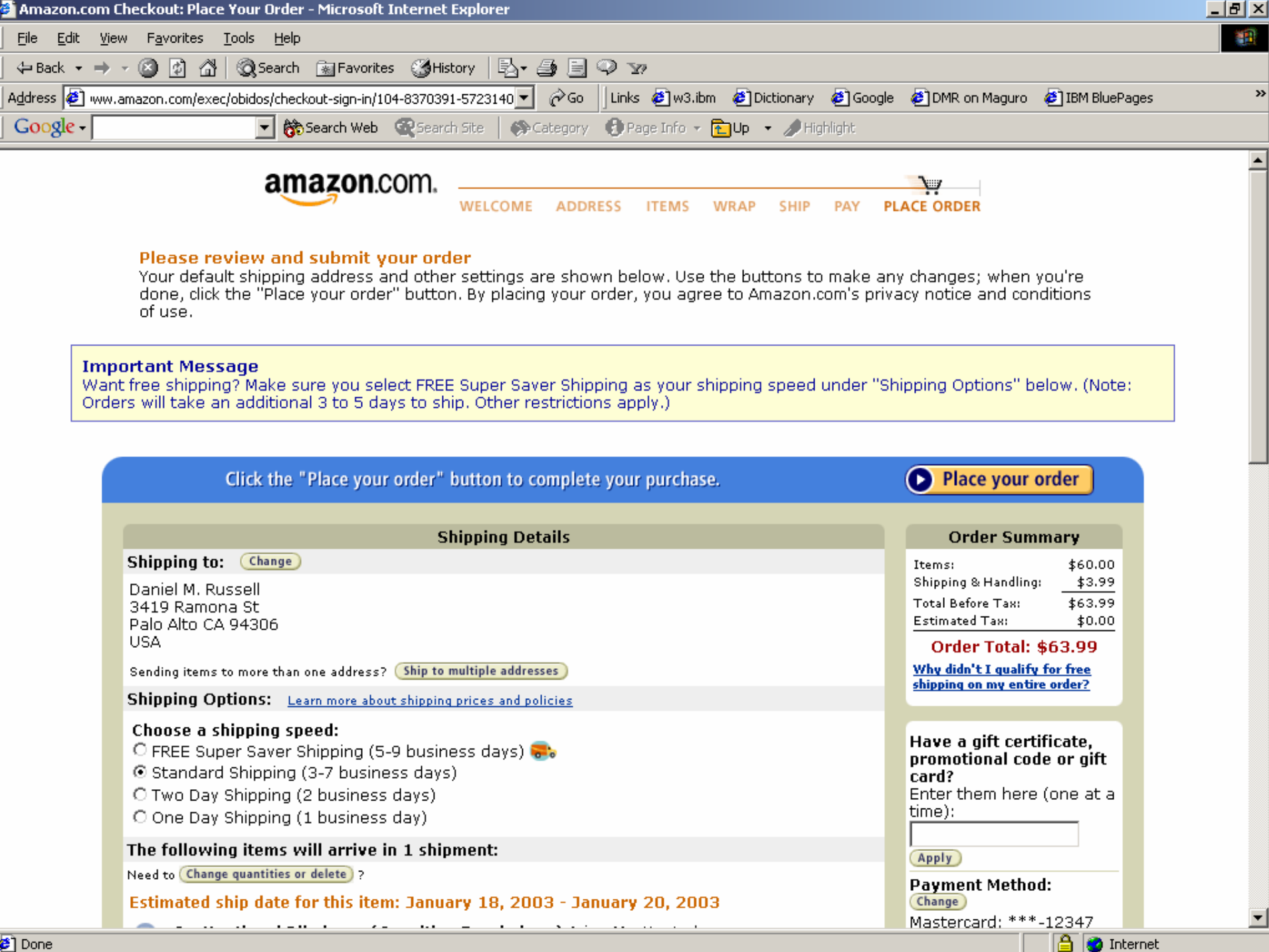

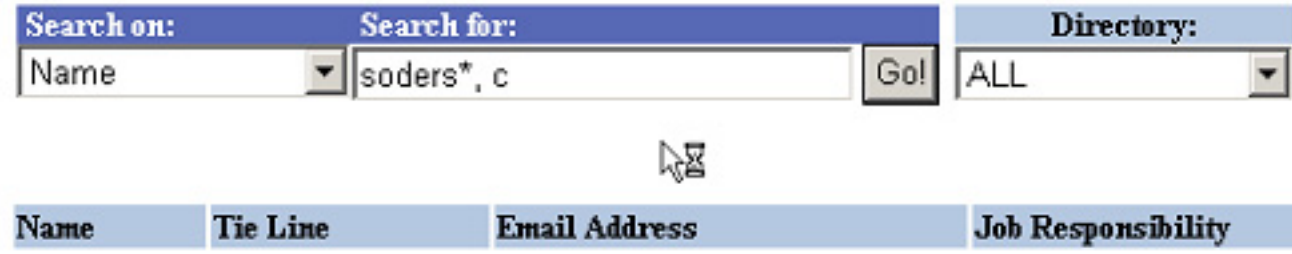

#### No matches found.

Please check the Help page to make sure you entered the search string properly.

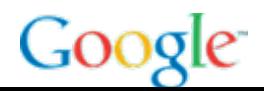

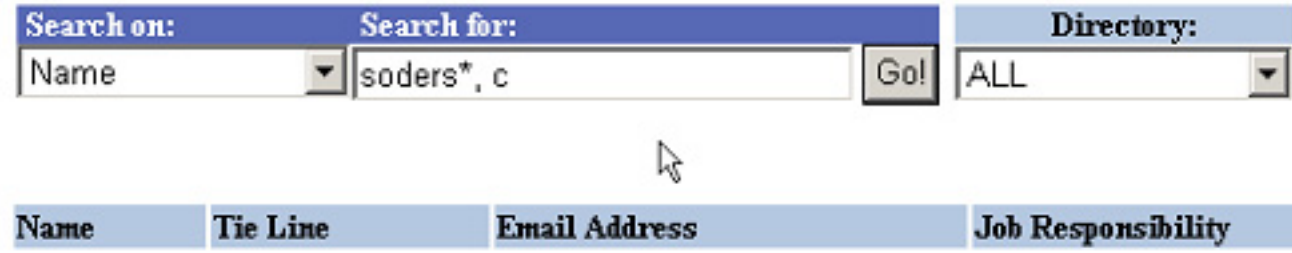

#### No matches found.

Please check the Help page to make sure you entered the search string properly.

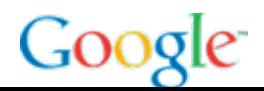

### Inattention & Invisible UI elements

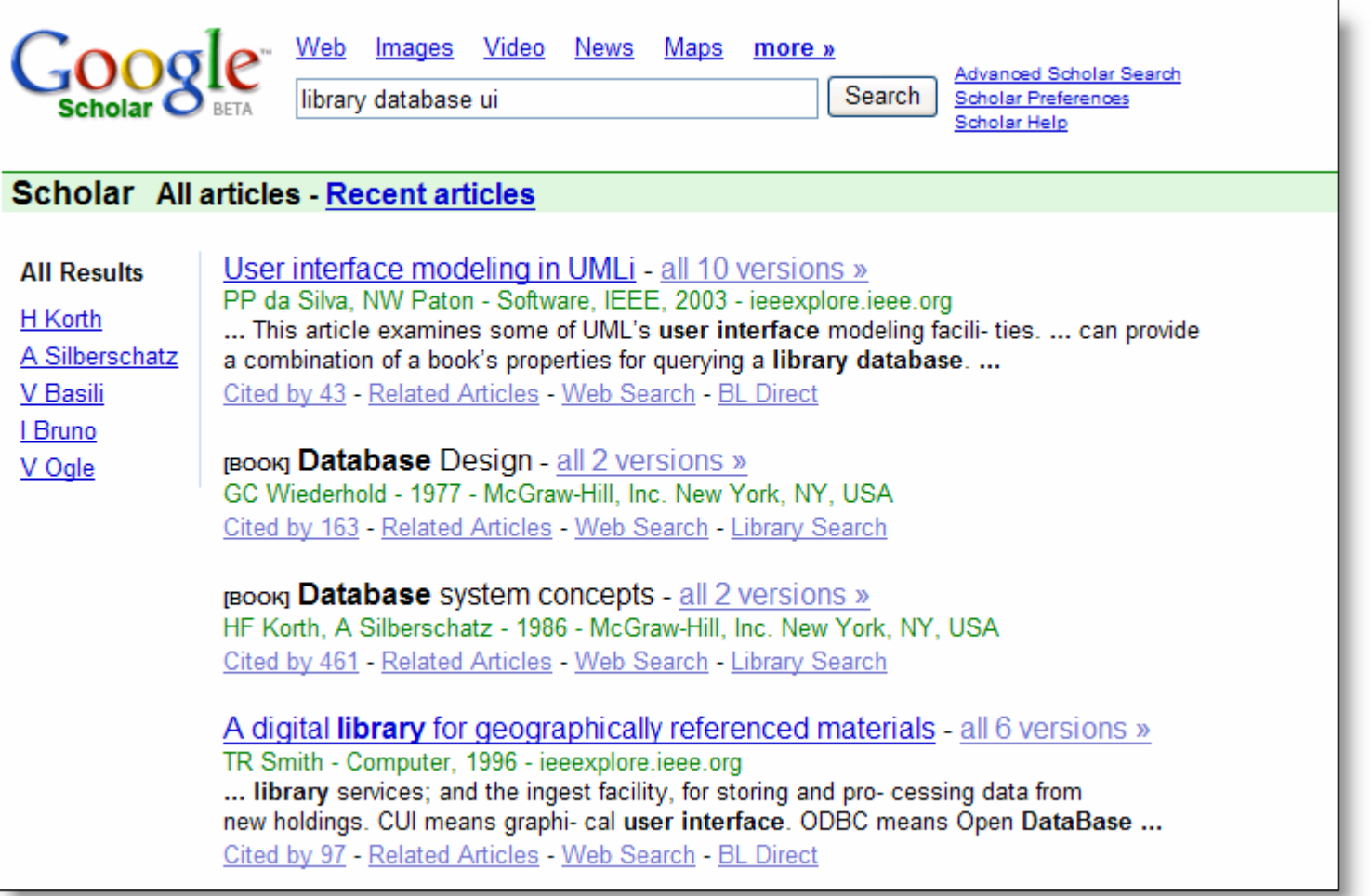

### Why is chron sort so hard? Compare…

```
@article{gross96dec, 
  title={{Demonstrating the Electronic Cocktail Napkin}},
  author=\{Gross, M.D. and Do, E.Y.L.\},
  journal={ACM Human Factors in Computing-CHI}, 
  volume={96},
 pages={5--6}}
@article{mueller2005hod, 
  title={{Hug over a distance}}, 
  author={Mueller, F. and Vetere, F. and Gibbs, MR and Kjeldskov, 
  J. and Pedell, S. and Howard, S.},
  journal = {Proc. CHI},volume={5},
 pages={1673--1676},
```
year={2005} }

### So… what do we do?

- •How do we understand what people are doing?
- •Between inattention and low-signal density…

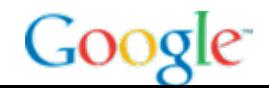

#### •**3M points-of-view:**

**Micro: lowest level details—milliseconds** 

**Meso: mid-level observations—minutes to days**

**Macro: millions of observations—days to months**

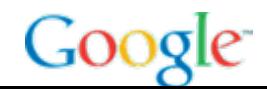

### WHAT are people doing?

### **O** Field studies (meso)

Getting out to see what reality is

### o **Eyetracking studies (micro)**

Studies in the microscopic

Google

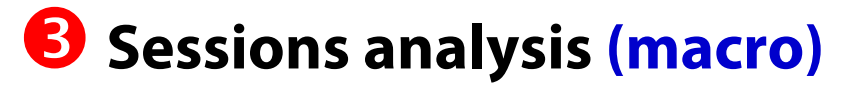

What are people doing in logs, bring outside behavior back to where we can see the signals

KW ally more tax's URI

http://www.google.com/ig?hl=en

http://127.0.0.1:4664/search?q=wardrobe+in+NBC&num=2&s http://www.google.com/search?hl=en&g=wardrobe+in+NBC http://ad.doubleclick.net/adi/N339.cbshealthwatch/B1809262. http://adopt.specificclick.net/adopt.sm?l=1013290775&sz=po http://www.cbsnews.com/stories/2004/07/01/entertainment/m http://127.0.0.1:4664/search?q=wardrobe+in+NBC&num=2&s http://www.google.com/search?hl=en&g=wardrobe+in+NBC http://www.nbc.com/nbc/Will\_&\_Grace/wardrobe/frames/sear http://www.nbc.com/nbc/Will %26 Grace/wardrobe/frames/s http://www.nbc.com/nbc/Will & Grace/wardrobe/index.shtml http://127.0.0.1:4664/search?q=wardrobe+in+NBC&num=2&s http://www.google.com/search?hl=en&g=wardrobe+in+NBC http://127.0.0.1:4664/search?q=will+and+grace+wardrobe+inhttp://www.google.com/search?hl=en&lr=&safe=off&q=will+ar http://www.nbc.com/nbc/footer/FAQ.shtml http://nbc.resultspage.com/display.php?w=wardrobe http://www.nbc.com/nbc/Will\_&\_Grace/wardrobe/frames/sear http://www.nbc.com/nbc/Will\_%26\_Grace/wardrobe/frames/s http://www.nbc.com/nbc/Will & Grace/wardrobe/

#### $\bf{d}$ Lies, Truth & Videotape — Field studies (meso)

- • **Interviews held in situ…**
	- –Workplace, home, coffee shop ….any place… must be search-place
	- –Place + context cueing effects
	- –Interested in natural use phenomena (ads, distractions, multiple tasks…)

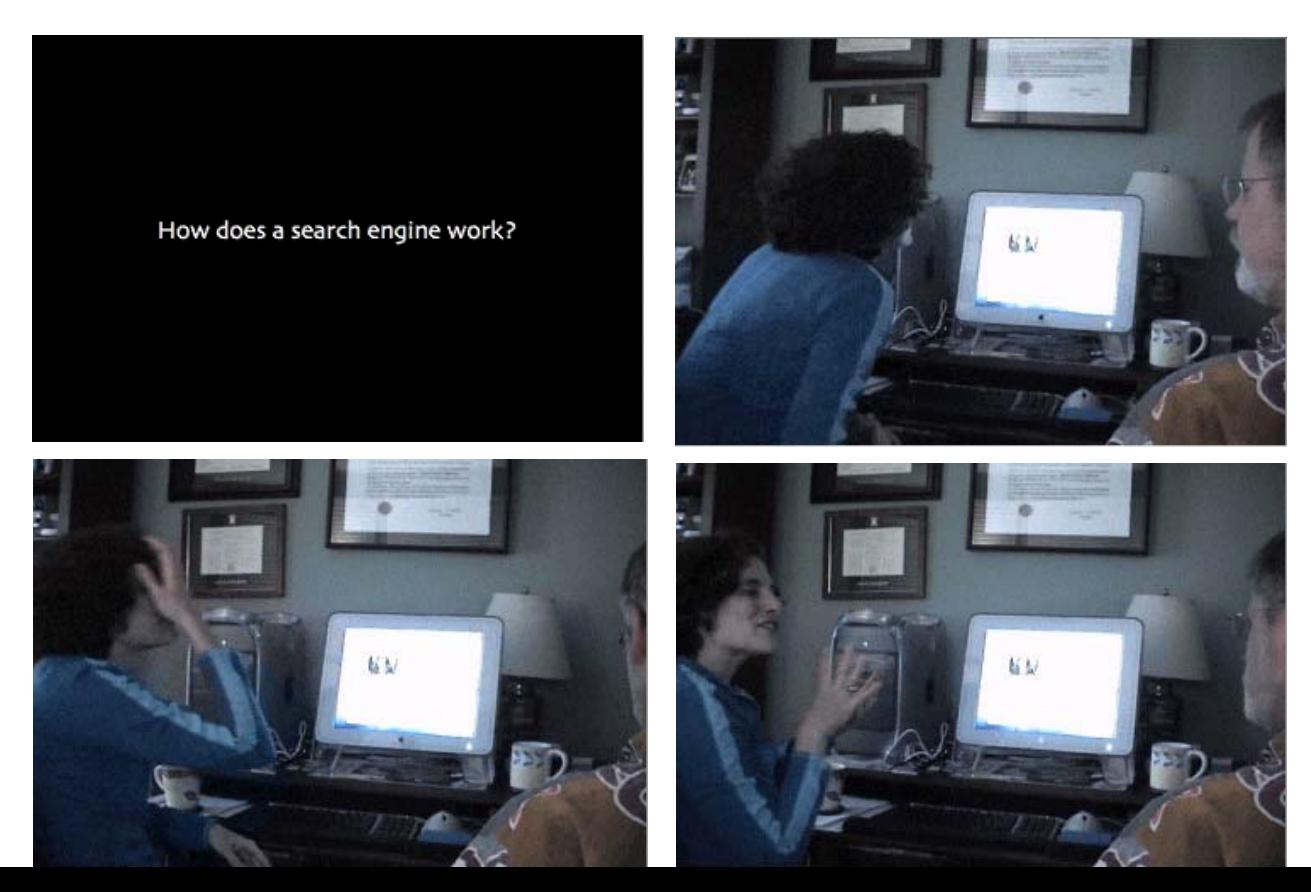

GO

#### **Field notes from interviewing** *a Google user at their home*

j

upor

 $h_5h$ 

Yako -> Rub Fag -> MR. -> Creach 7 -> Reform.

33

Incorpo Carm

 $2.10$ 

#### 2. Recent searches

2.1. Show me the last search you did. Talk about it. Walk me through what you did.

gonc ledge for inyou  $q_{226}$  - Caverburgh - g to site directly-Sub wide NBC website Alreal have petite. Yater tool by.  $C$  mad rate ] [ word roke in NBC ] artic on 1 crétic an 1<br>le form - [ Perponde Will and Grace madrade in MBC] w me a similar search and talk me through it.<br>List List Commence of the price - avaicautif 2.2. Now show me a similar search and talk me through it.  $w$ art to 8.  $9.34$  $C^{\alpha}$ <br> $C^{\alpha}$ <br> $R^{\alpha}$ <br> $-$ Reth to  $-*not*  $\in$   $\beta$ <sub>A</sub>$ How to - so to obterran, check price , skip de Box det fr  $A9$  Stach  $L-1$ check ward. m. Gansnap C people to look for typ or 41 spell corrector-2.3. Can you show me the most difficult search you've done? Talk me through it. 938- AG (See above as example) Dent knew what Dent know what you scroll and to To end.  $4 + 20$ 

#### Client-side logs: Very detailed recording of behavior keyed to video

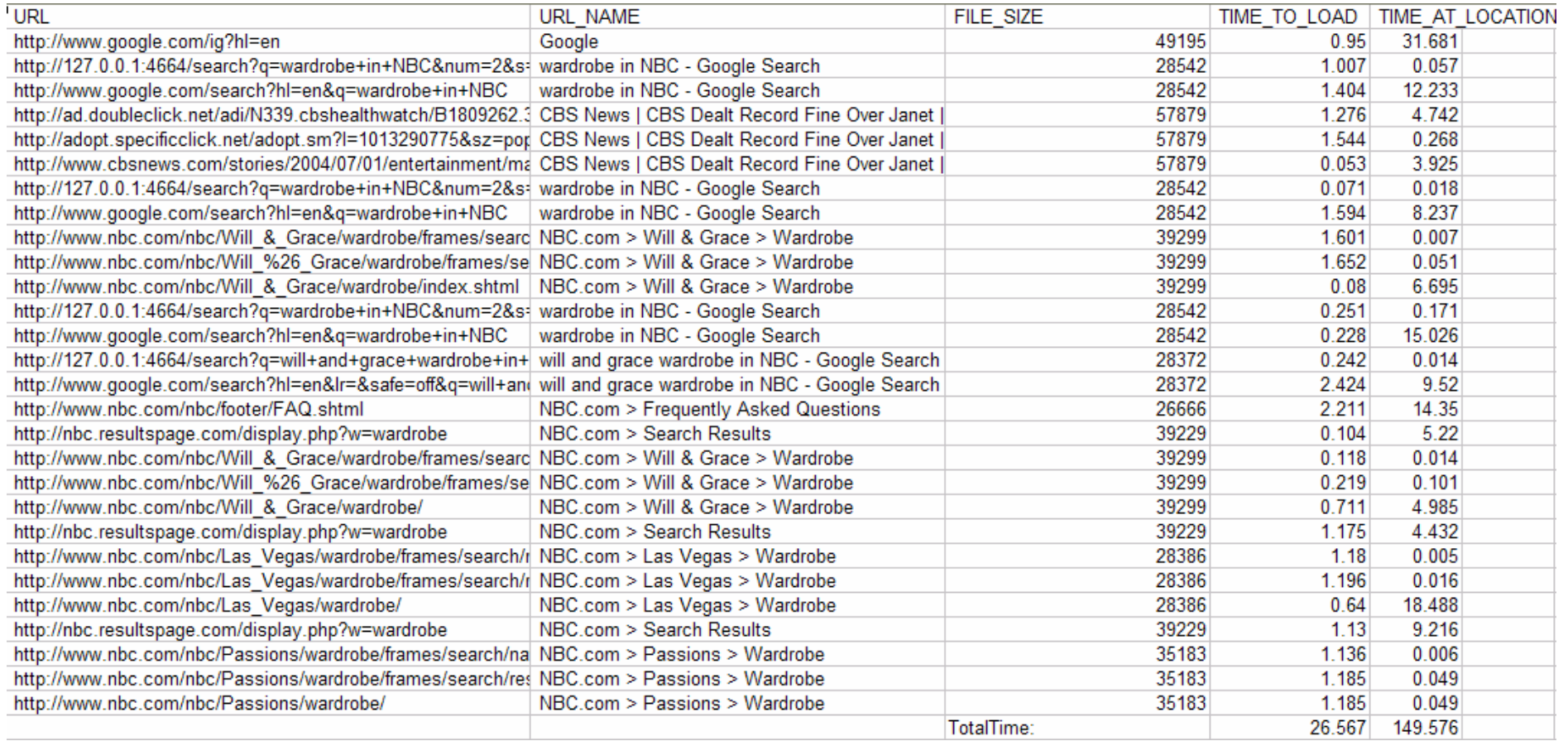

### Sample findings

#### •**Very uneven level of search skill**

- Many show at least 1 "deep" skill (advanced search, operator use, URL completion)
- Nobody was consistently broadly expert at search
- > 50% said they "wished they knew better how to search"

## • **Comfort level is VERY important**

 Users choose familiar over scary (obviously not all, but many—how many?)

### • **Education is accidental**

–Google users have no good way to learn about Google

### What we learn from field studies…

- •How people think…
- •Mental models
- •Qualitative approaches
- •Emotional reactions
- •Expectations (and violations)
- $\bullet$  WHY we're getting certain behaviors:
	- –Example: why are 50% of clicks to Advanced Search page short?

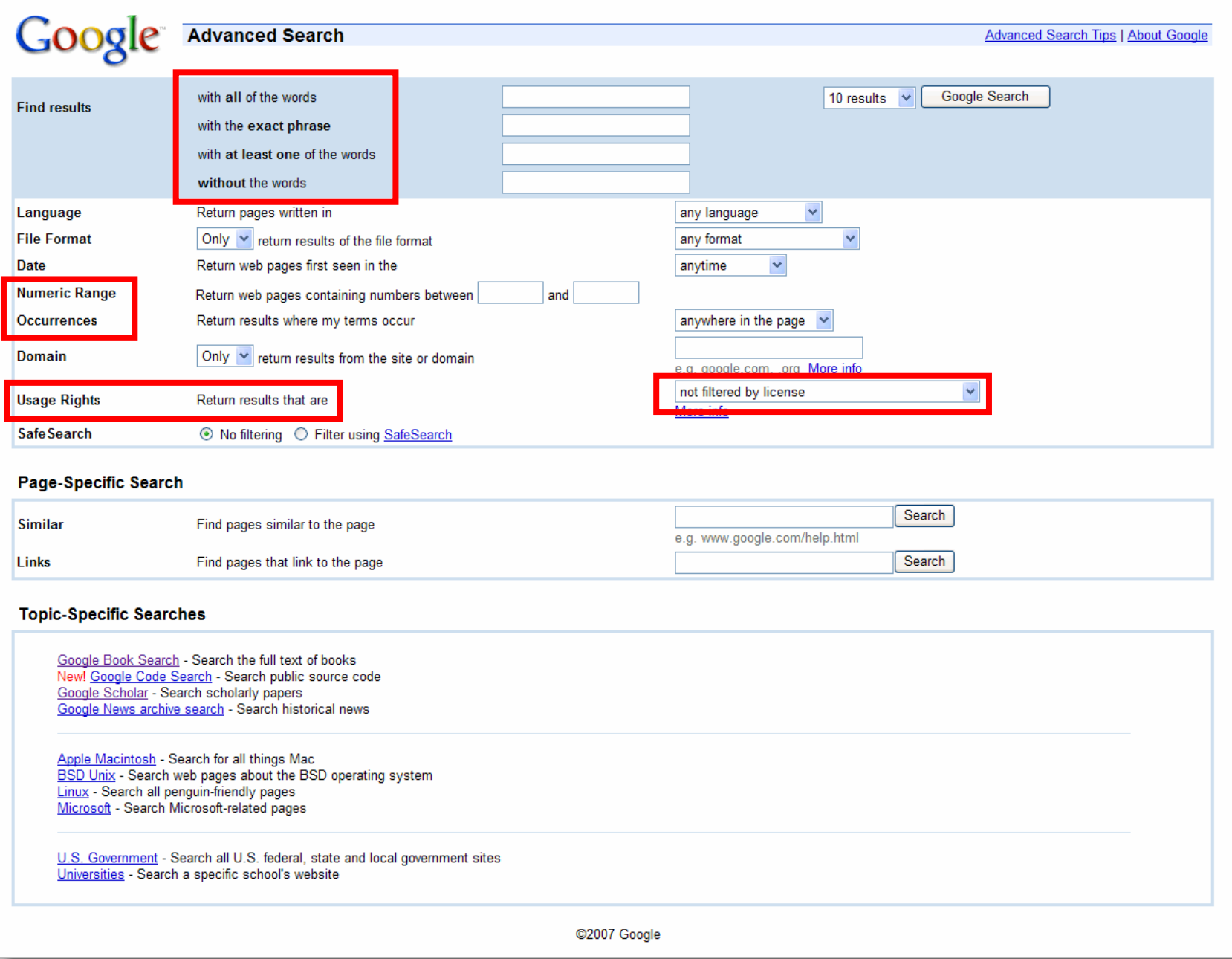

#### oEyetracking & usability studies at Google

### **~10-20 / week – typically 3 – 5 observers**

Testing new, specific features of UI

#### •**Typical studies:**

- How users perceive a UI change
- –Eyetracking to get at deeper understanding

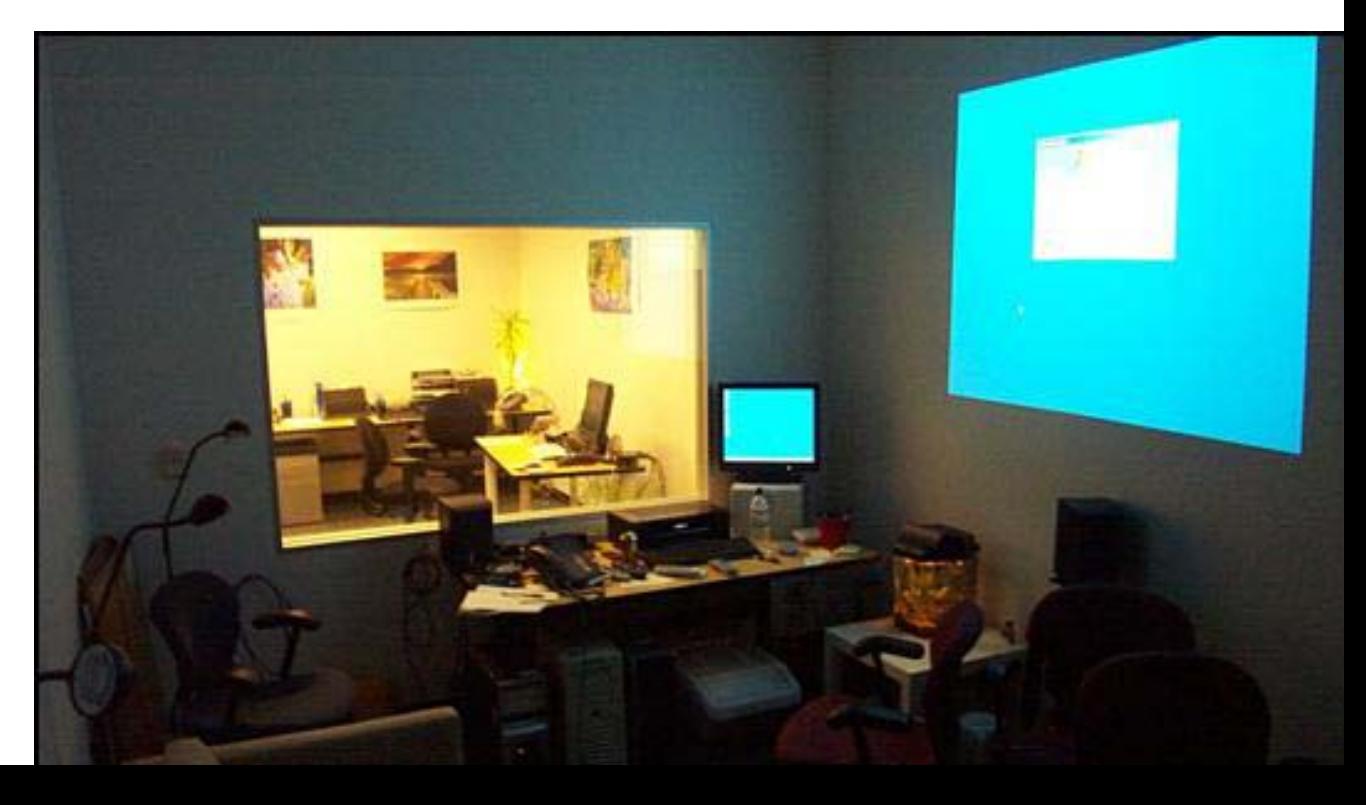

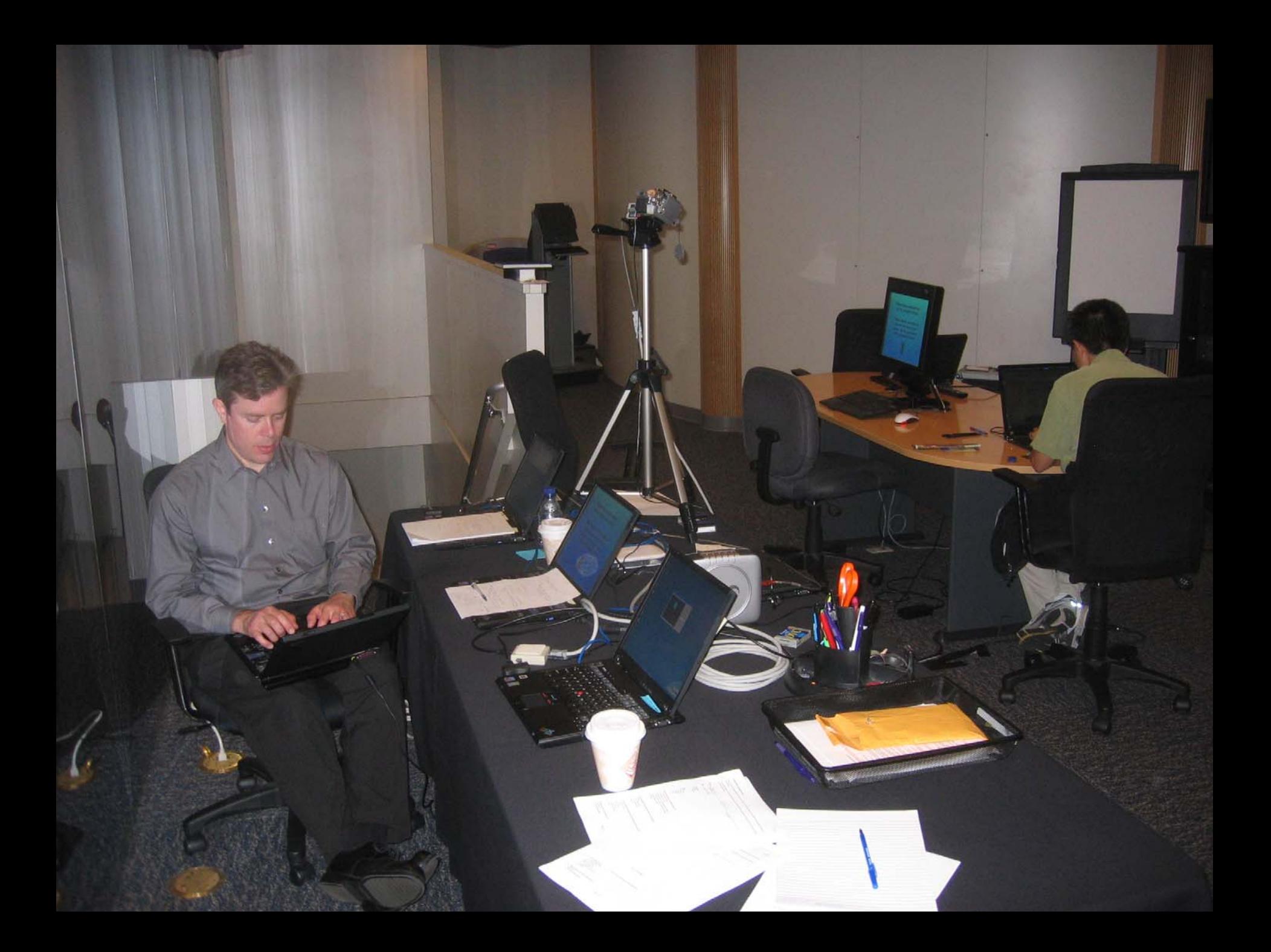

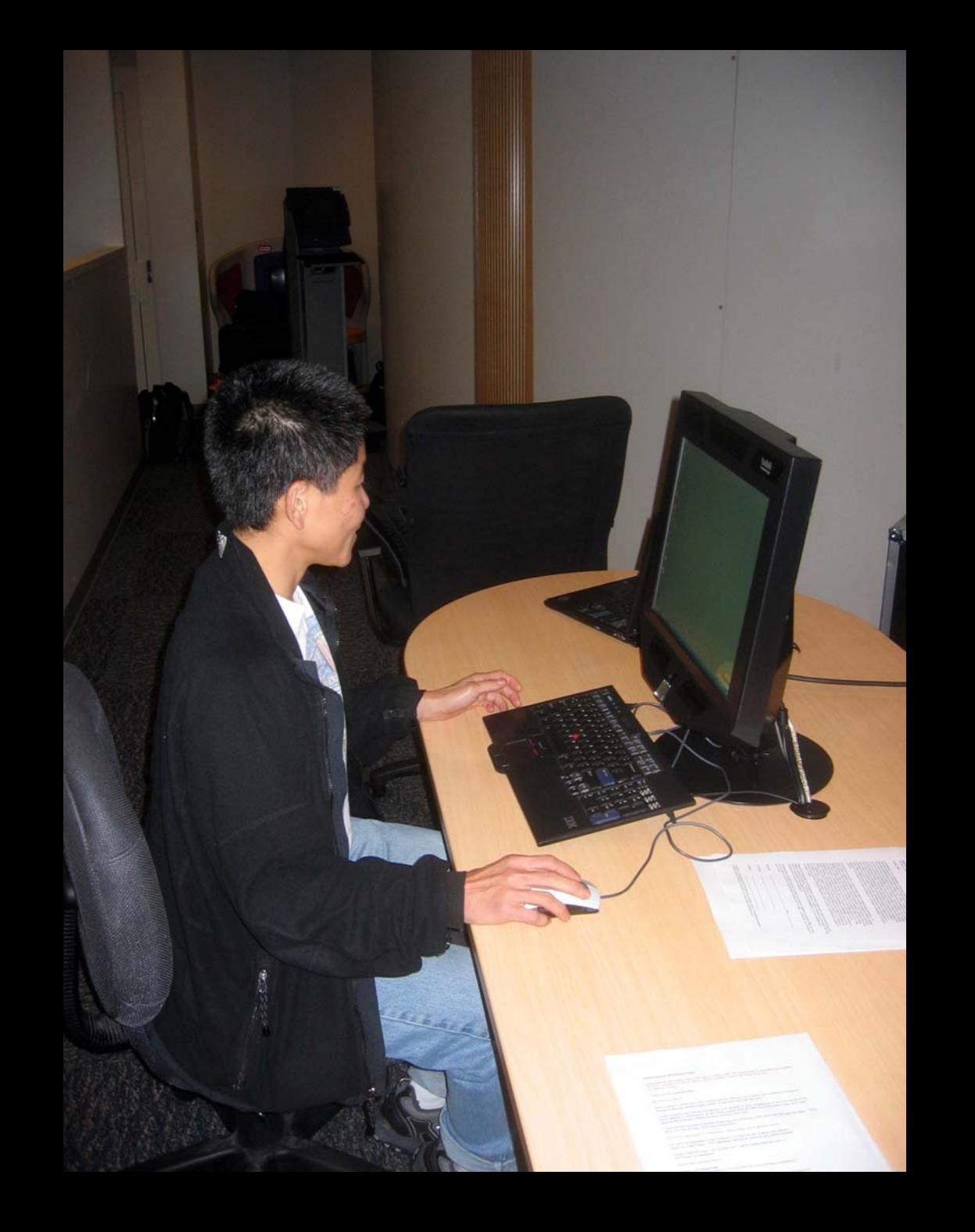

tallest active player NBA

Web Images Groups News Froogle Maps more »

Advanced Search Search Preferences

Web

Results 1 - 10 of about 50,600 for tallest active player NBA. (0.09 seconds)

#### SportingNews.com - NBA TriviallI

3 Who is the shortest active player today ? (what height) 4. Who is the tallest player ever in the NBA ?(what height) 5 Who is the shortest player ever in ... forums-beta-sportingnews.com/topic-php?p=725271 - 139k - Cached - Similar pages

#### Dirk Nowitzki - Wikipedia, the free encyclopedia

(Kevin Gamett leads all active players, having played 11 seasons for ... He is the tallest NBA player to win the 3-point shootout at 7 ft 0 in (2.13 m) ... en.wikinedia.org/wiki/Dirk\_Nowitzki - 50k - Jul 15, 2006 - Cached - Similar pages

#### List of famous tall men - Wikipedia, the free encyclopedia

Manute Bol - tallest NBA basketball player till Muresan (below) ... Mu Tiezhu - Chinese basketball player. Yao Ming - tallest active player in the NBA ... en.wikipedia.org/wiki/List of famous tall men - 85k - Cached - Similar pages [ More results from en.wikipedia.org ]

#### Players NBA Players Official Sites Player News Player Videos ...

NBA com provides a link to every active NBA player's file. Included in each file: biography ... So just who are the tallest basketball players in the world? ... probasketball.about.com/od/player1/ - 36k - Cached - Similar pages

#### AsianSportsNet.com - Tallest Players in the NBA

Here is a comparison of Yao Ming to the tallest players in NBA history, ... Yao Ming and Shawn Bradley are presently active in the 2004-2005 NBA season.... www.asiansportsnet.com/articles/tallest\_nba.html - 8k - Cached - Similar pages

#### List of famous tall men: Information From Answers.com

Matthew McGrory - actor: Yao Ming - tallest active player in the NBA: Mu Tiezhu -Chinese basketball player; Giant Gonzales - Professional Wrestler ... www.answers.com/topic/list-of-famous-tall-men - 125k - Cached - Similar pages

#### NBA Basketball - Answerbag

How many active players in the NBA have won a championship ring through the 2005-2006 ... Who was the tallest African-American basketball player ever? ... www.answerbag.com/c\_view.php/1092 - 40k - Cached - Similar pages

So.. Did you notice the FTD official site?

To be honest, I didn't even look at that.

At first I saw "from \$20" and \$20 is what I was looking for.

To be honest, 1800-flowers is what I'm familiar with and why I went there next even though I kind of assumed they wouldn't have \$20 flowers

And you knew they were expensive?

I knew they were expensive but I thought "hey, maybe they've got some flowers for under \$20 here…"

#### But you didn't notice the FTD?

No I didn't, actually… that's really funny.

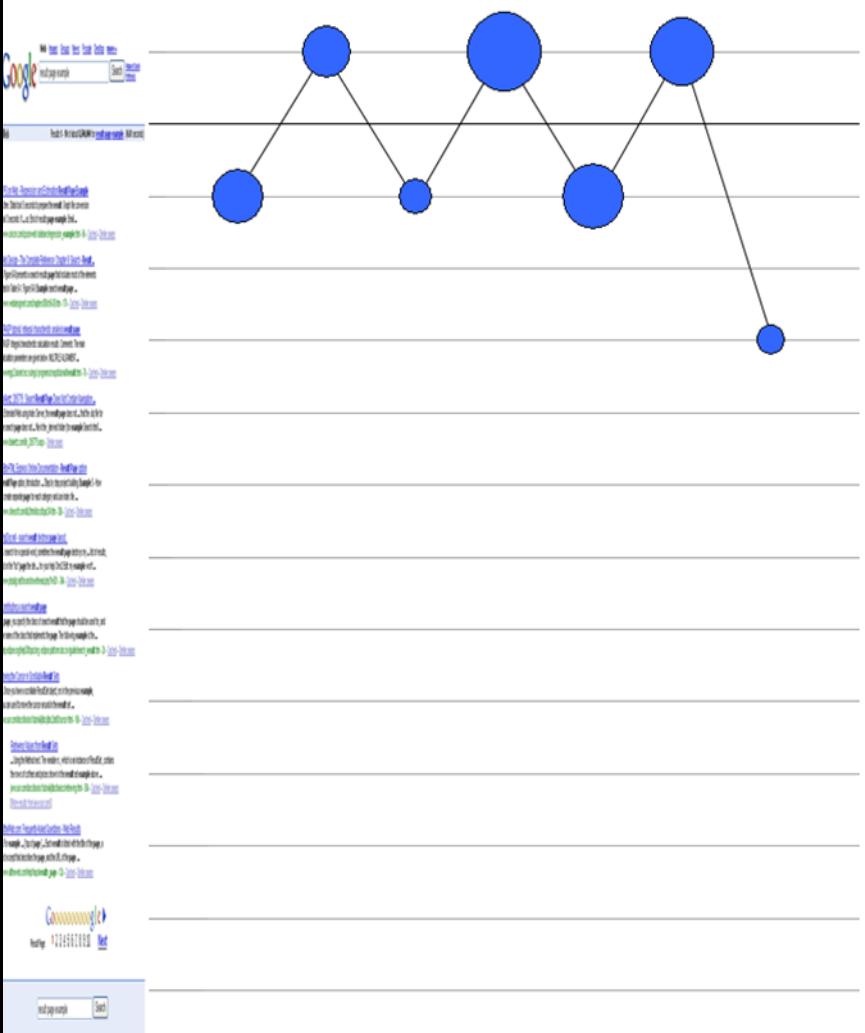

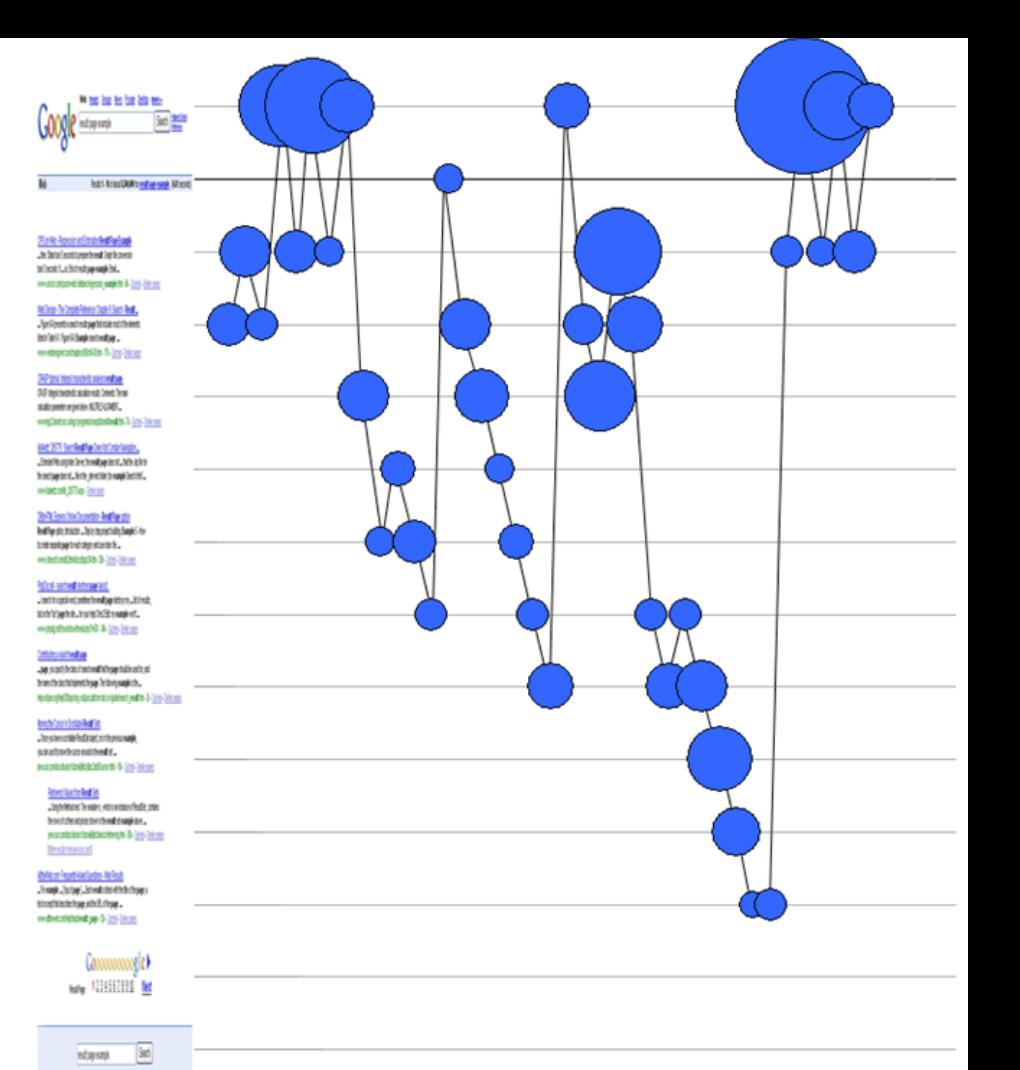

### Rapidly scanning the results

#### Note scan pattern:

Page 3: Result 1

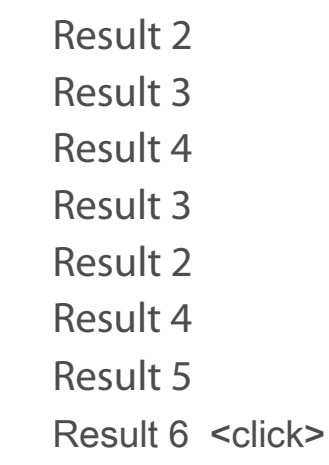

#### **Q: Why do this?**

A: What's learned later influences judgment of earlier content.

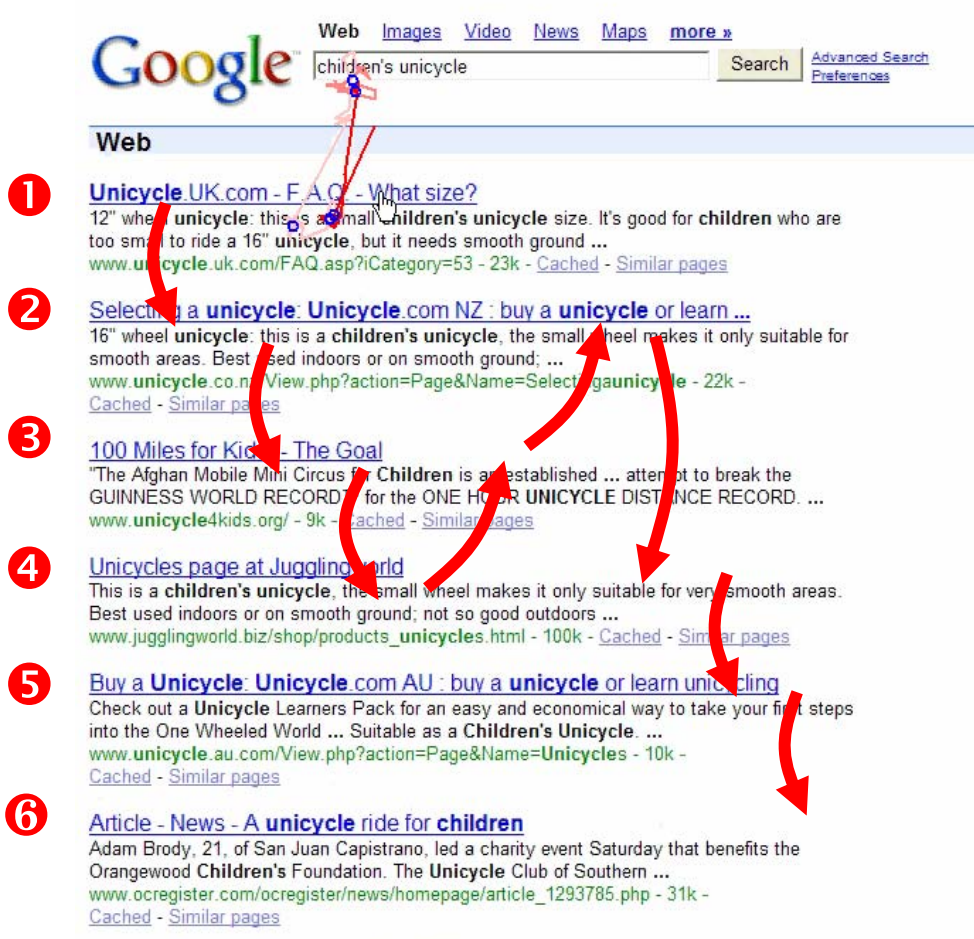

### Skill of reading a SERP (search engine results page)

- –How many results are viewed before clicking?
- –Do users select the first relevant-looking result they see?
- –How much time is spent viewing results page?

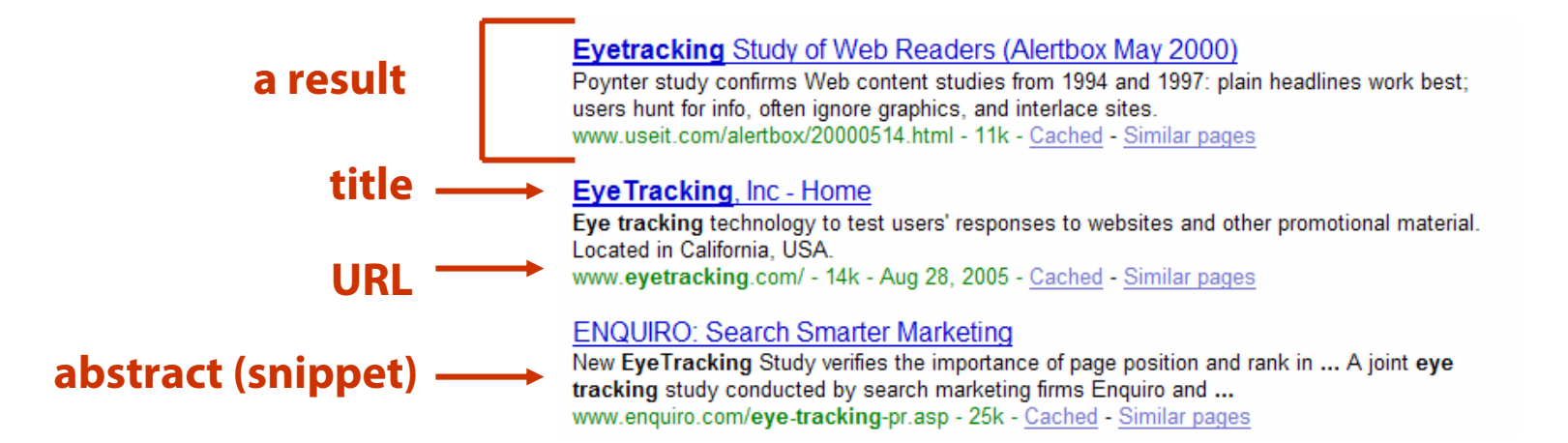

### How do users behave in search?

- •Experiment conducted at Cornell [Gay, Granka, et al., 2004]
- • Users:
	- Searched freely with any queries
	- Script removed all ad content
	- 5 info & 5 nav tasks given to participants
- • Subjects (Phase I)
	- 36 undergraduate students
	- Familiar with Google

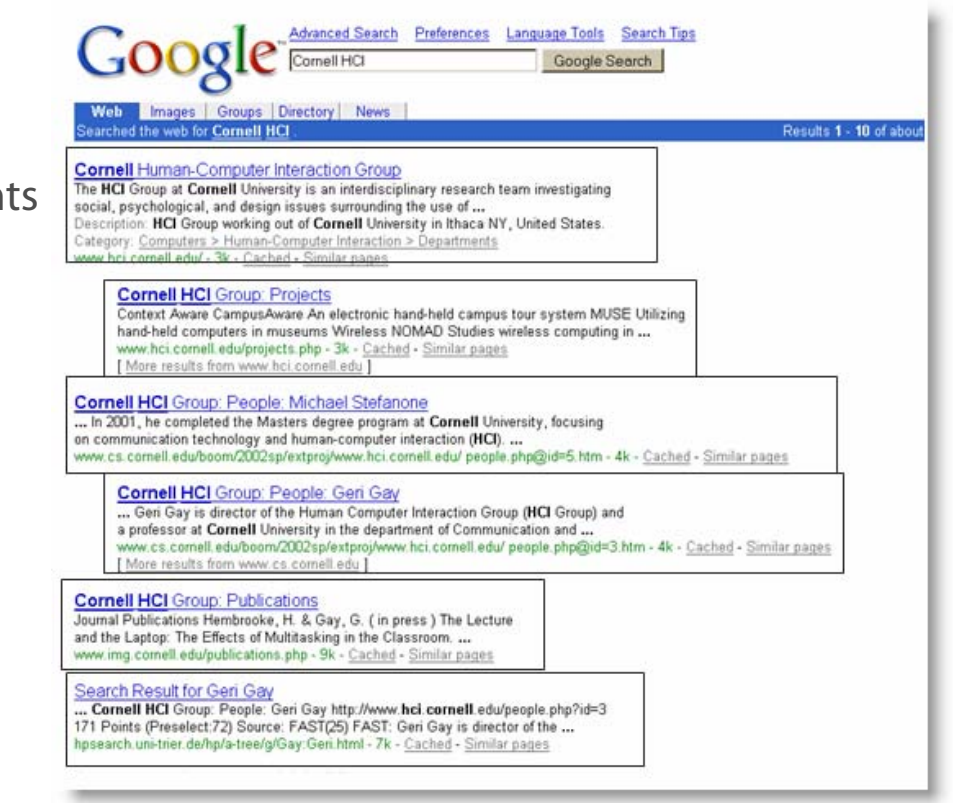

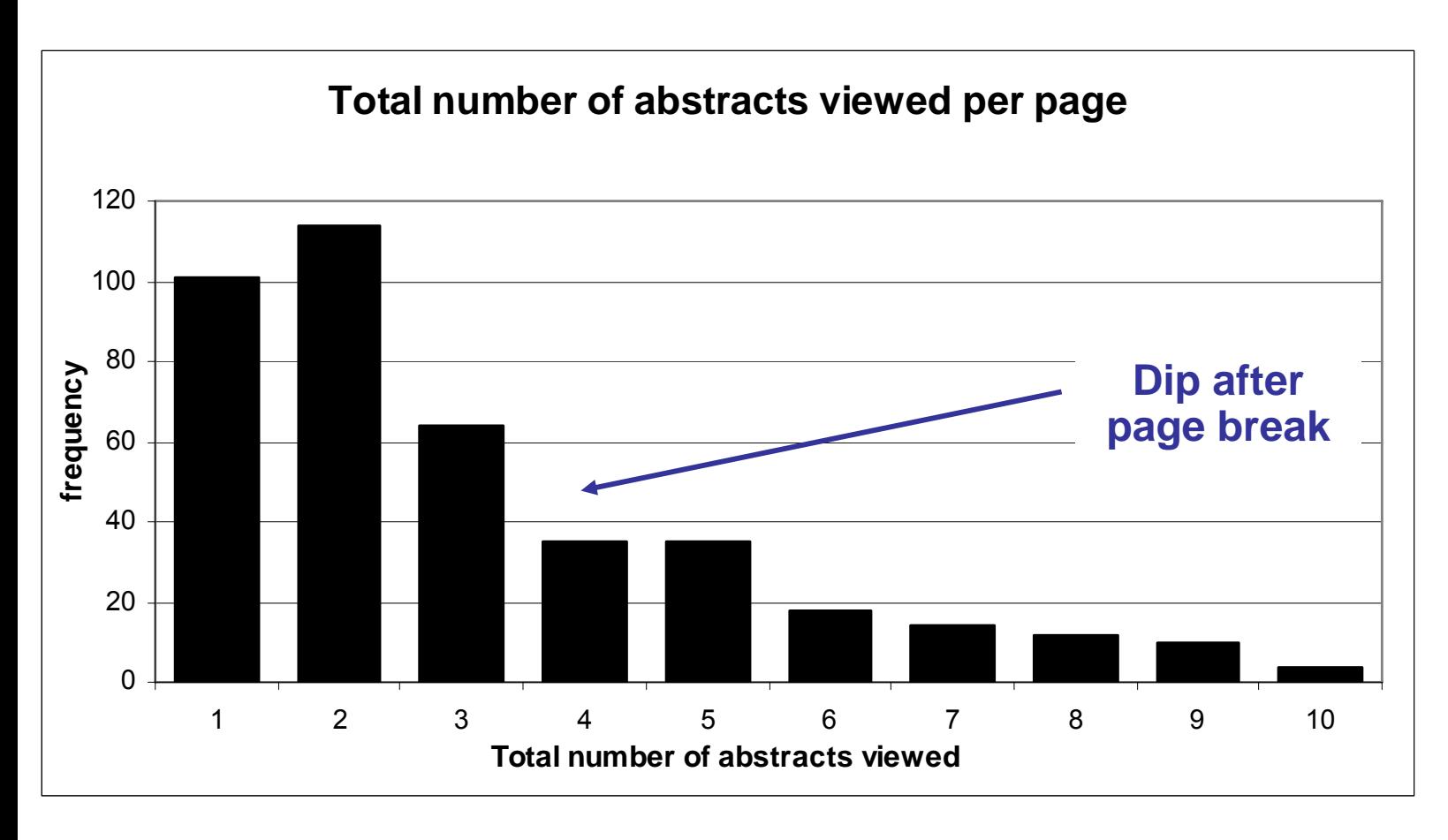

**Mean: 3.07 Median/Mode: 2.00**

### Looking vs. Clicking

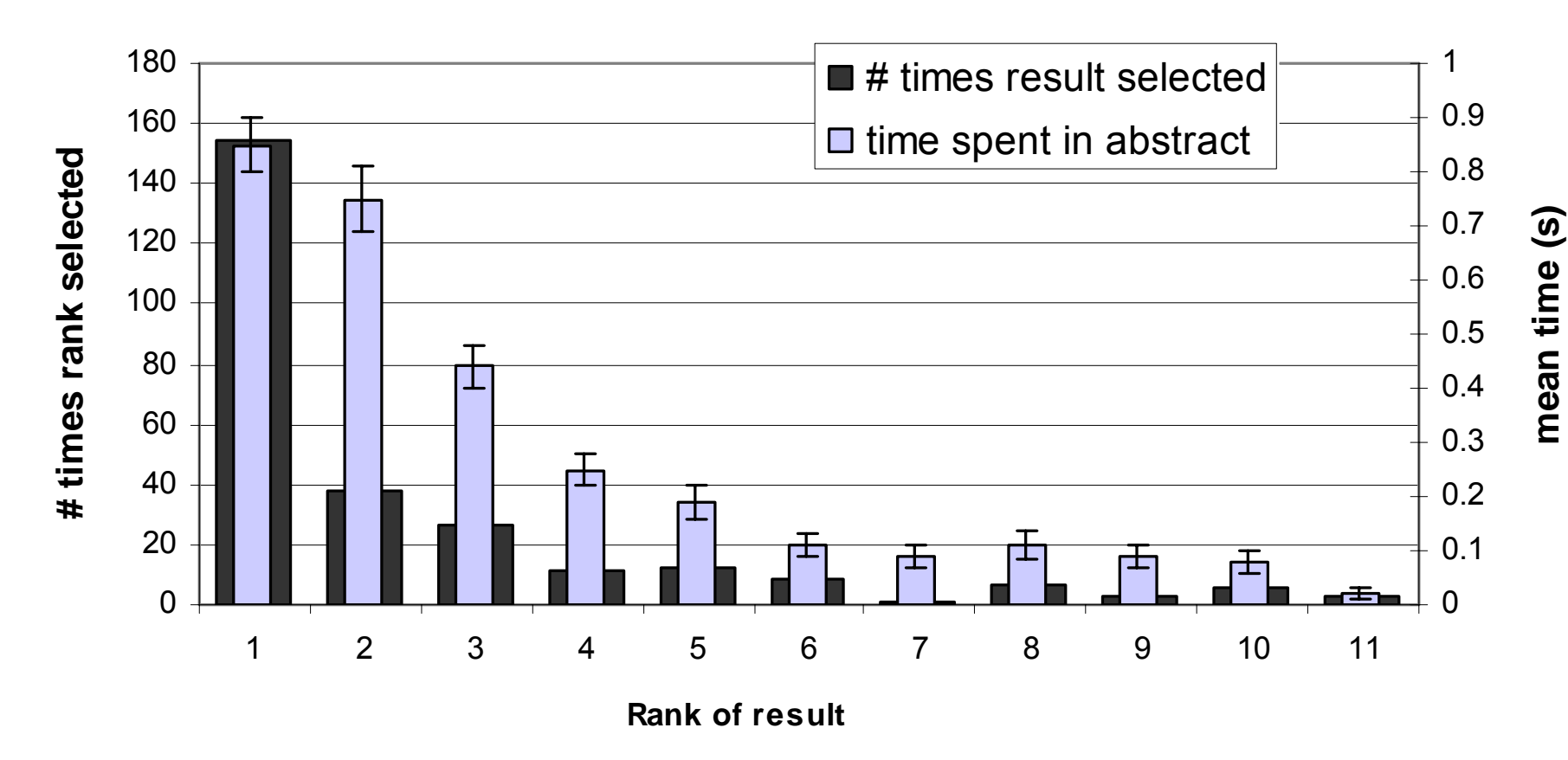

- •Users view results one and two more often / thoroughly
- •Users click most frequently on result one

### Which results are viewed before clicking?

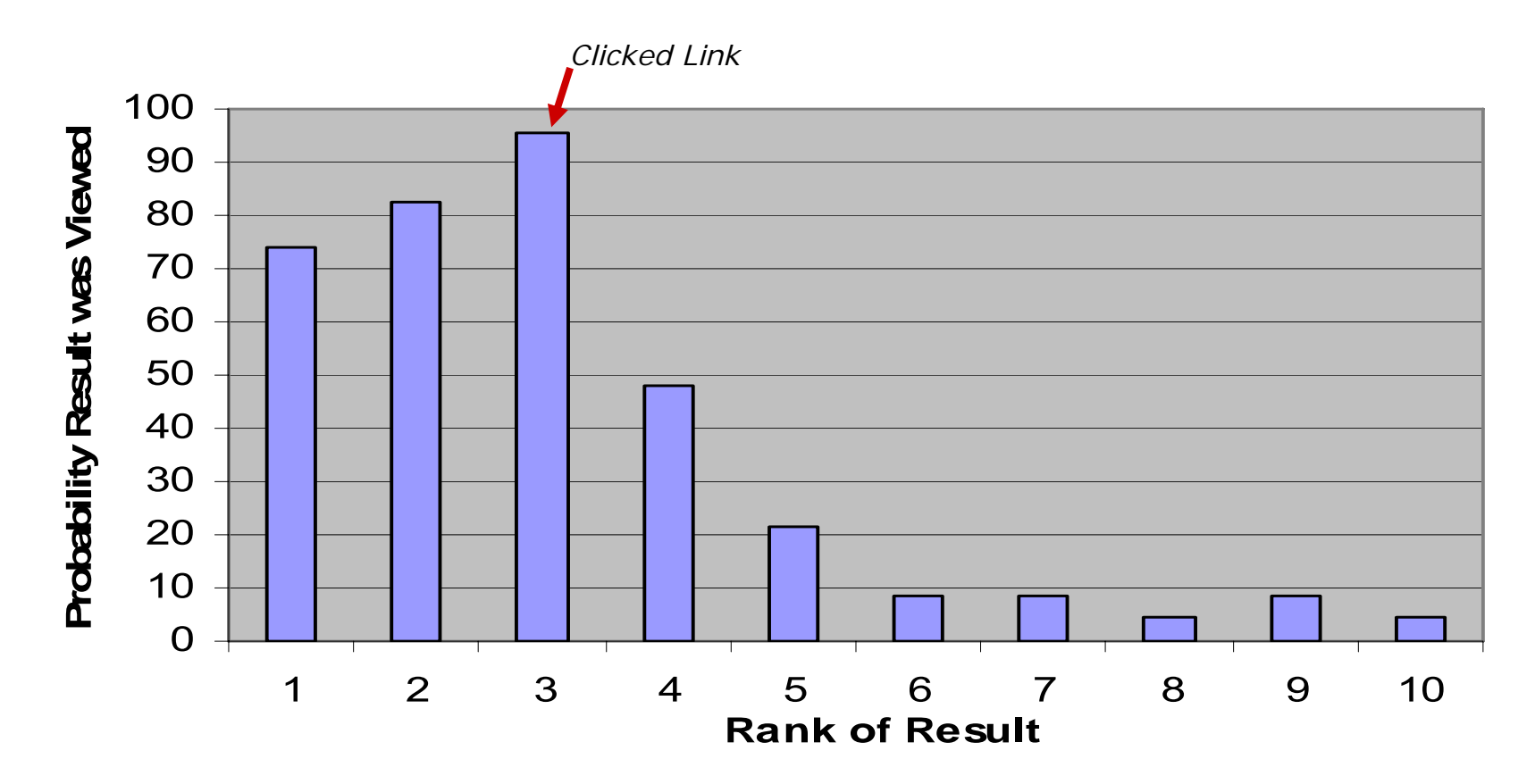

• Users typically do not look at lower results before they click (except maybe the next result)

## GO

 $\mathsf{COO}$ 

• Users **strongly** believe that the search engine rank order matters… and that we have the order right!

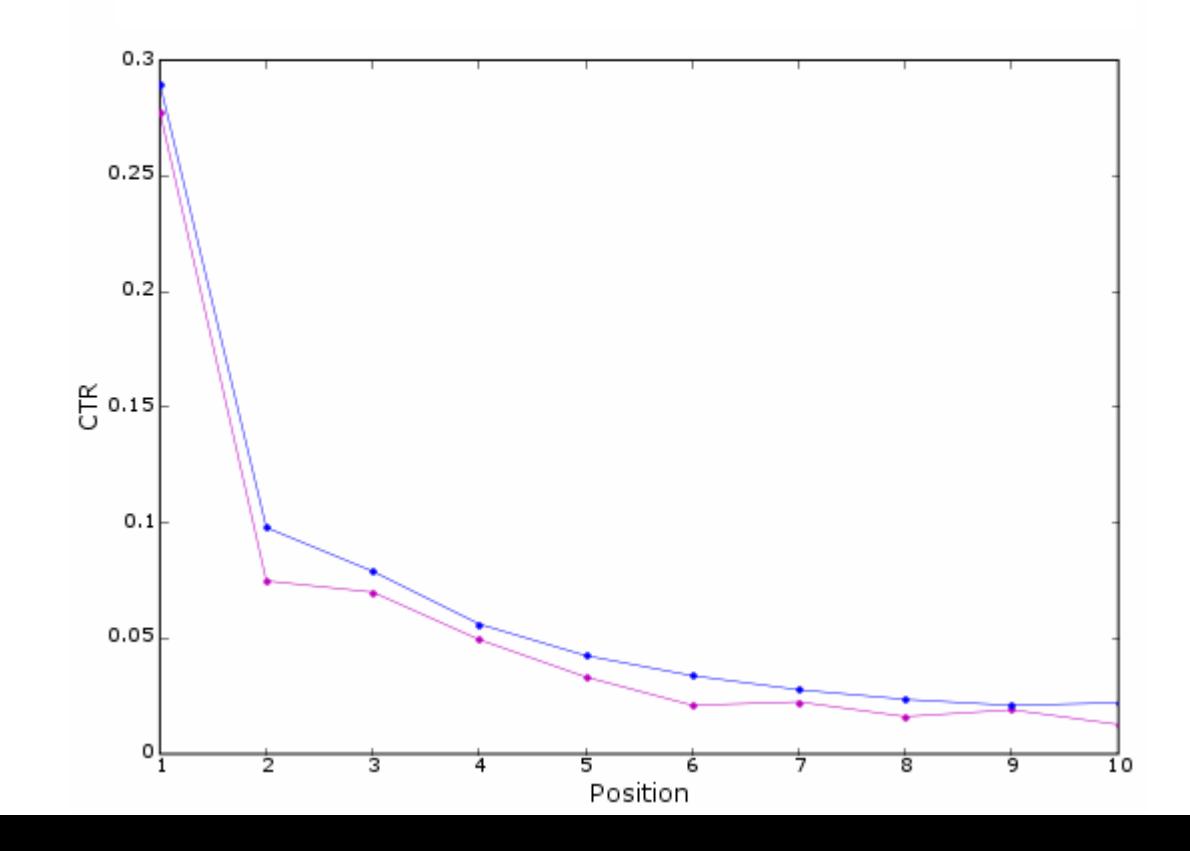

40

#### 8 Macro: Understanding the behavior of the many

- •**We have a lot of data: many GB weekly in logs**
- •**How to analyze it?**

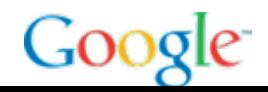

#### A typical (long) session

- **31: Google Search [irish lotto] (4s)**
- **33: Google Result 1 www.lotto.ie/ (7s)**
- **34: Google Result 1 www.lotto.ie/ (4s) (DUPE) (p=31)**
- **36: Nav (back/fwd) www.google.com/search (1s)**
- **37: Google Result 2 www.irishlotto.net/ (2s) (p=31)**
- **39: Nav (back/fwd) www.google.com/search (1s)**
- **40: Google Result 3 www.irishlotto.net/main-results/2005.htm (1s) (p=31)**
- **42: Nav (back/fwd) www.google.com/search (0s)**
- **43: Google Result 4 www.irish-lottery.net/ (4s) (p=31)**
- **44: Google Result 4 www.irish-lottery.net/ (5s) (DUPE) (p=31)**
- **45: Google Result 4 www.irish-lottery.net/ (3s) (DUPE) (p=31)**
- **48: Nav (back/fwd) www.google.com/search (6s)**
- **49: Google Result 8 www.interlotto.com/irish/ (6s) (p=31)**
- **51: Nav (back/fwd) www.google.com/search (1s)**
- **52: Google Result 9 lottery.loquax.co.uk/irish-lottery.htm (21s) (p=31)**
- **54: Nav casino.loquax.co.uk/ (29s)**
- **55: Nav casino.loquax.co.uk/offers/173/Virgin-Casino.htm (4s)**
- **56: Nav (new window) casino.loquax.co.uk/offers/173/Virgin-Casino.htm (0s)**
- **57: Nav (new window) clkuk.tradedoubler.com/click (7s)**
- **58: Nav (back/fwd) casino.loquax.co.uk/ (10s) (p=56)**
- **59: Nav casino.virgingames.com/game/menu.do (15s) (p=57)**
- **60: Nav (back/fwd) lottery.loquax.co.uk/irish-lottery.htm (0s) (p=58)**
- **61: Google Search [irish lotto] (3s) (DUPE) (p=31)**
- **63: Google Result 10 online.casinocity.com/lotteries/irish-lotto/ (11s)**

#### Non-Google actions: "work" from the user's pov

**31: Google Search [irish lotto] (4s)**

- **33: Google Result 1 www.lotto.ie/ (7s)**
- **34: Google Result 1 www.lotto.ie/ (4s) (DUPE) (p=31)**
- **37: Google Result 2 www.irishlotto.net/ (2s) (p=31)**

**40: Google Result 3 www.irishlotto.net/main-results/2005.htm (1s) (p=31)**

- **43: Google Result 4 www.irish-lottery.net/ (4s) (p=31)**
- **44: Google Result 4 www.irish-lottery.net/ (5s) (DUPE) (p=31)**
- **45: Google Result 4 www.irish-lottery.net/ (3s) (DUPE) (p=31)**
- **49: Google Result 8 www.interlotto.com/irish/ (6s) (p=31)**
- **52: Google Result 9 lottery.loquax.co.uk/irish-lottery.htm (21s) (p=31)**

**61: Google Search [irish lotto] (3s) (DUPE) (p=31)**

**63: Google Result 10 online.casinocity.com/lotteries/irish-lotto/ (11s)**

### Evidence of multitasking

- **100: Google Search [free roulette] (4s) (DUPE) (p=78)**
- **102: Google Result 7 www.getlyrical.com/general/free\_casino\_games/free\_online\_roulette.html (3s)**
- **103: Google Result 7 www.getlyrical.com/general/free\_casino\_games/free\_online\_roulette.html (19s) (DUPE) (p=100)**

**106: Google Result 8 www.saliu.com/Roulette.htm (56s) (p=100)**

**112: Google Search [shockwave] (4s)**

**114: Google Result 3 www.shockwave.com/sw/home/ (10s)**

**117: Google Result 5 sdc.shockwave.com/shockwave/download/download.cgi (16s) (p=112)**

**120: Google Search [free roulette] (3s) (DUPE) (p=78)**

- **122: Google Result 1 www.ildado.com/free\_roulette.html (15s) (DUPE)**
- **124: Google Search [free proffessional roulette] (2s)**
- **126: Google Search (spell correct) [free professional roulette] (10s)**
- **128: Google Result 3 imagesculptor.com/Roulette/free-roulette-professional-system.php (5s)**
- **129: Google Result 3 imagesculptor.com/Roulette/free-roulette-professional-system.php (8s) (DUPE) (p=126)**

**133: Google Result 7 www.amazon.com/exec/obidos/tg/detail/-/B0007XRSQ4?v=glance (2s) (p=126)**

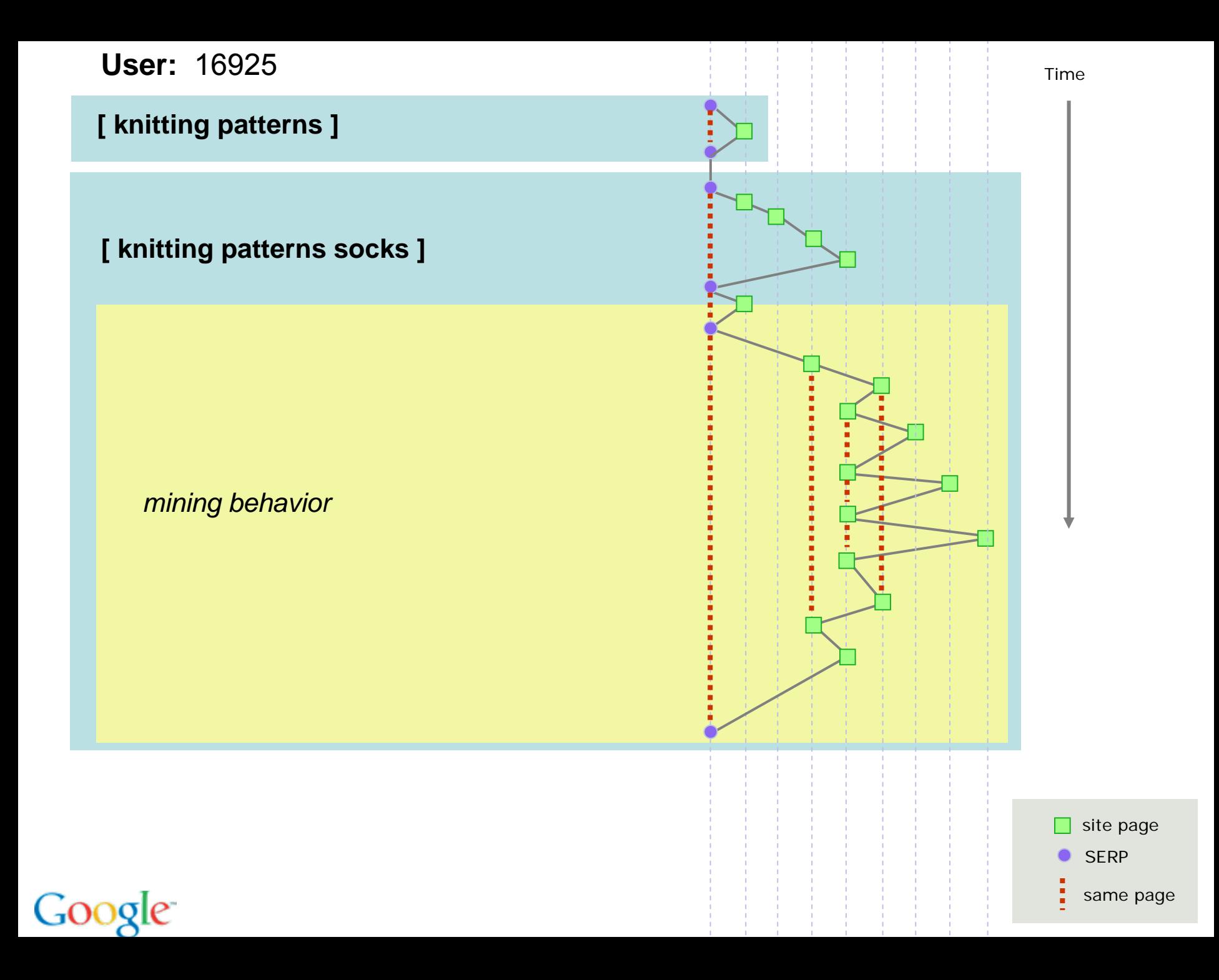

### Kinds of behaviors

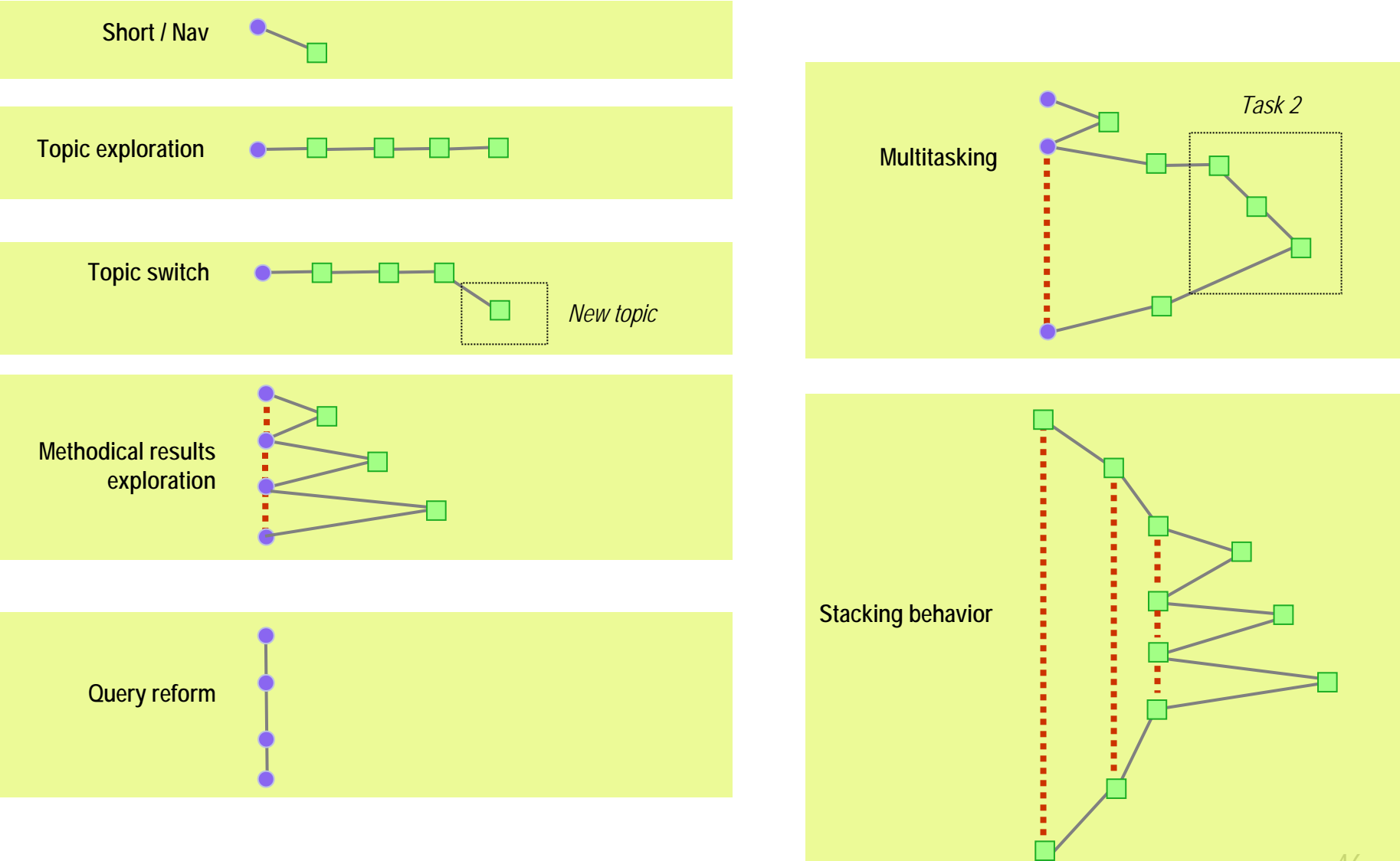

#### •**Search is often a multi-step process:**

- 1. find or navigate to a good site ("orienteering")
- 2. browse for the answer there

## [actor most oscars] vs. [oscars]

#### •**Teleporting**

"I wouldn't use Google for this, I would just go to…"

#### •**Triangulation**

 draw information from multiple sources and interpolate Example: "how long can you last without food?"

### Sequence chart

•X over time; event sequence number on Y

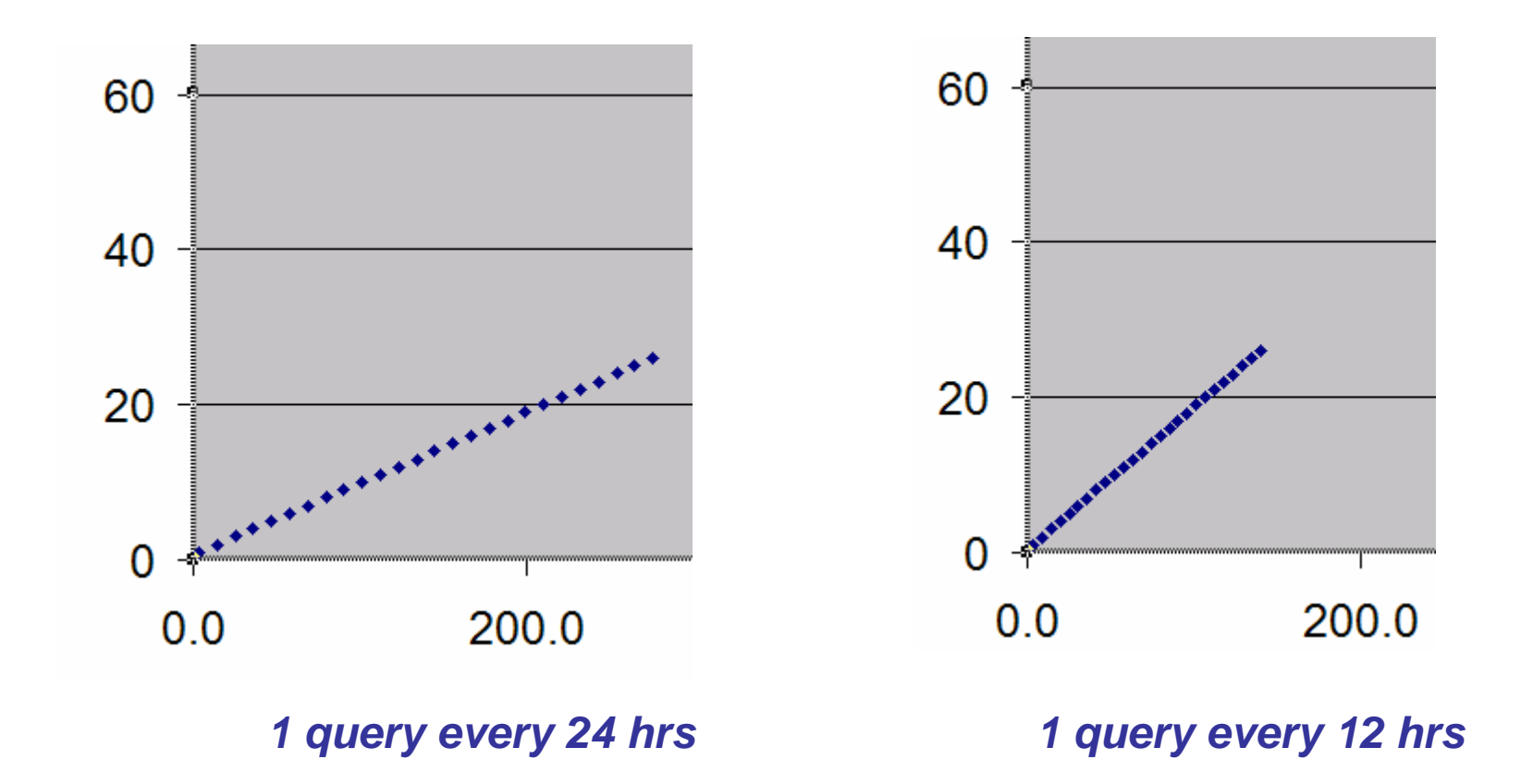

### Light users (over 41 days)

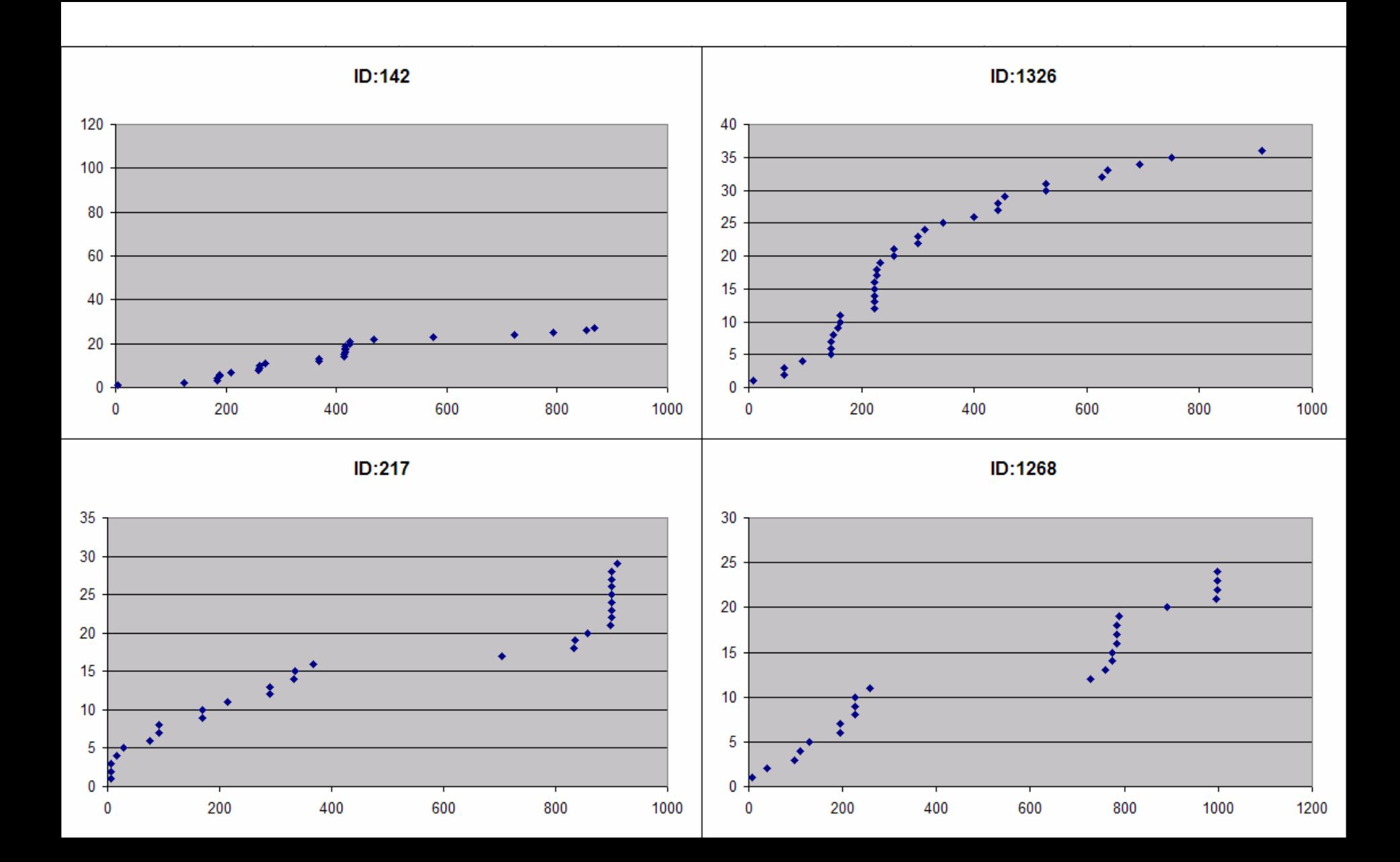

### Measurable differences between different task types?

#### Informational/Directed/Closed

**"**Find a painting by Georges Seurat called "La Grande Jatte""

#### Informational/Locate

"Search for a man's watch that is water resistant to 100 meters and under \$100"

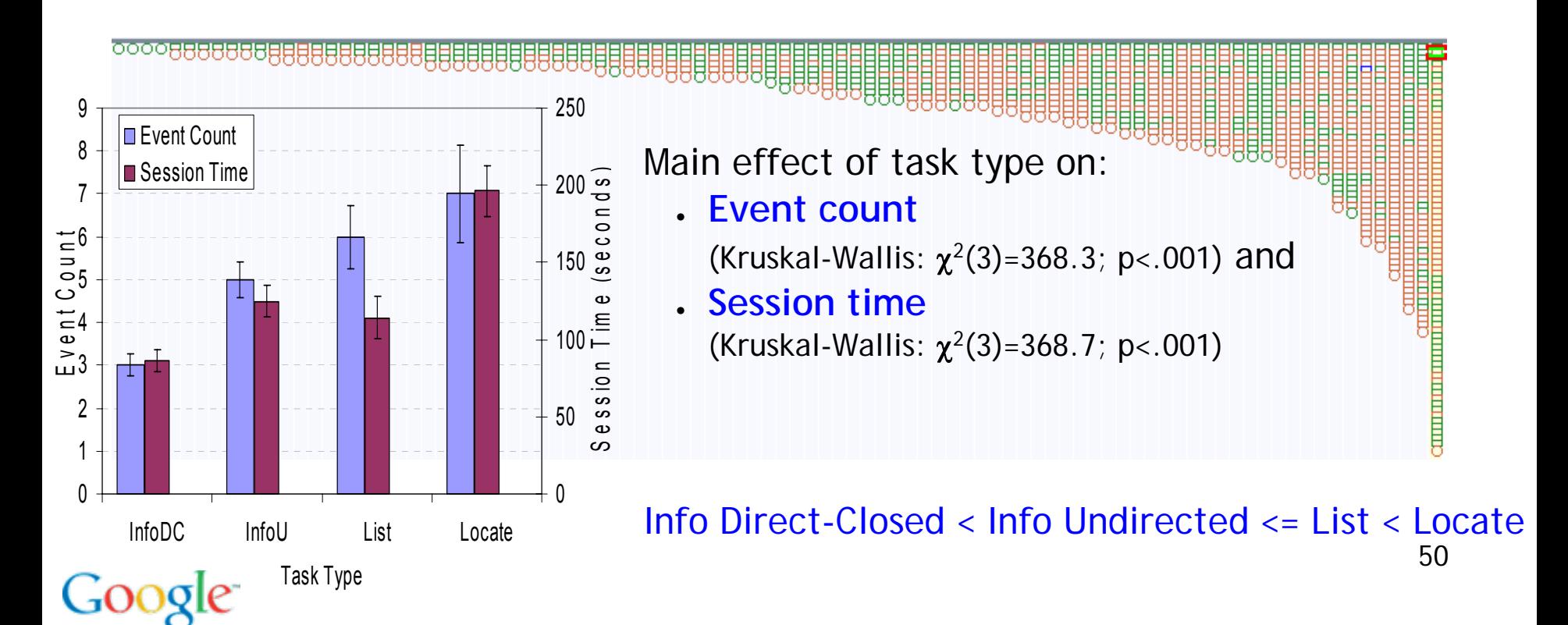

## **…you need to have fairly deep knowledge…**

- What sites are possible
- What's in a given site (what's likely to be there)
- Authority of source / site
- Index structure (time, place, person, …)
	- $\rightarrow$  what kinds of searches?
- **How to read a SERP critically**

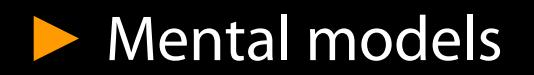

#### •How **DO** people think about what a search engine does?

- Completely keyword search?
- Full-text indexing?
- Partial-text indexing?
- Link anchors?

#### •What **DOES** one need to know to use search effectively?

- Relevance?
- Keyword term frequency?
- Layered index?
- Spider / crawling?

kidney sta

Search

Results 1 - 1. 4bout 1,000,000 (0.23 seconds)

## Fast Kidney Stone Relief

www.kidneysite.com All Natural, Safe & Effective Disintegrates

## Fast Kidney Stone Relief

Uriflow.com Works Immediately To Disintegrate And Flush Out

## **Kidney Stones in Adults**

Discusses the causes, symptoms, and diagnosis of kidney stor strategies and treatment options, as well as information on curre http://www.piddk.pib.gov/bealth/kidney/pubs/stonadul/stonadul.b I want to try one last thing

Kidney Stones I IrologyChannol

- 1. How does Google look it up? **(how can I say what I want?)**
- 2. Predictable behavior **(when I do X, it does Y)**
- 3. What content is indexed? **(what can I search for?)**
- 4. How are the results ranked? **(why do they come out in this order?)**
- 5. What's in the index? **(what are the different kinds of things to find)**

### Looking for an image

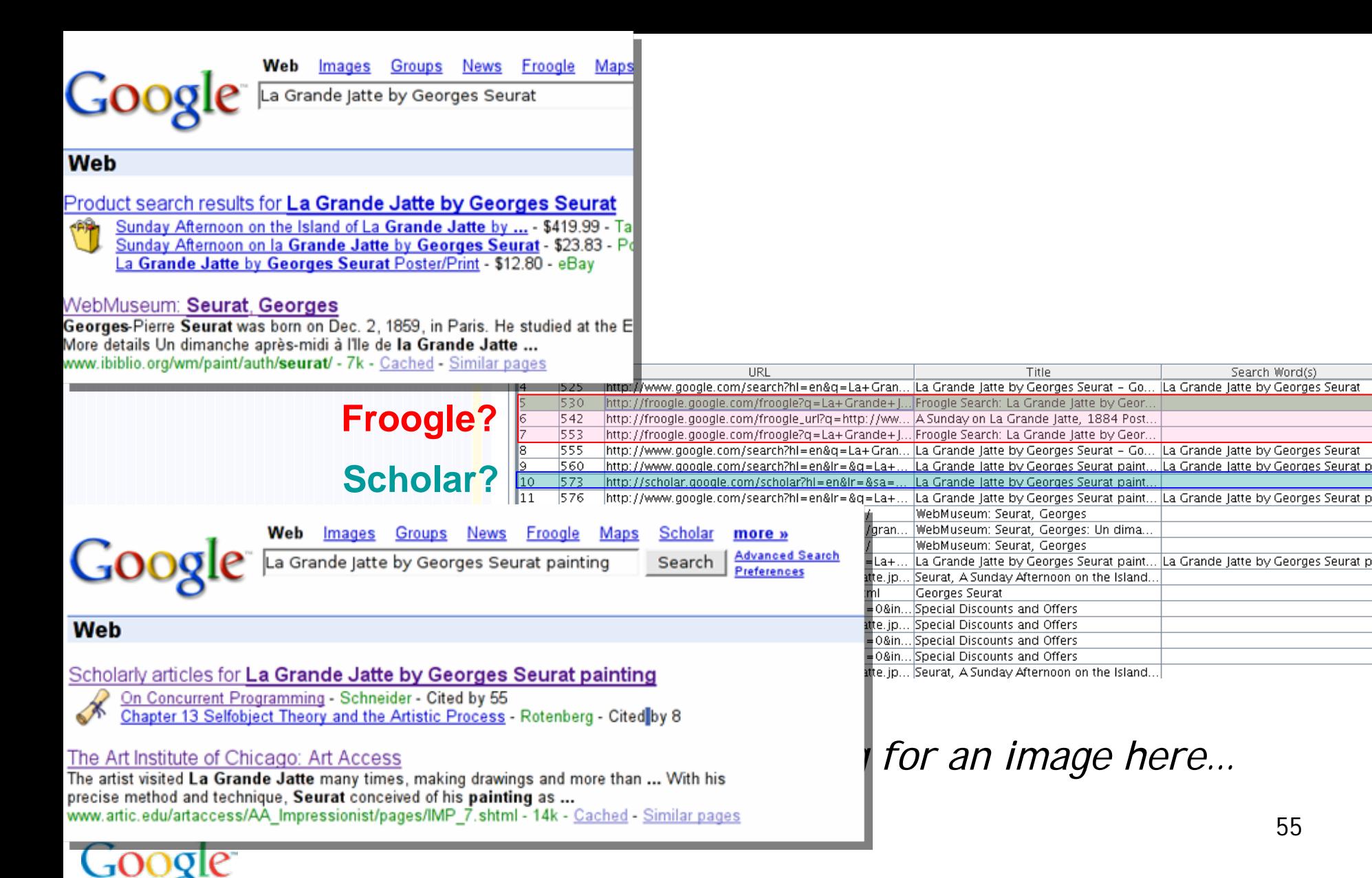

55

Search Word(s)

La Grande latte by Georges Seurat p...

La Grande latte by Georges Seurat p

Title

#### Many ways to ask about a painting… many ways to respond...

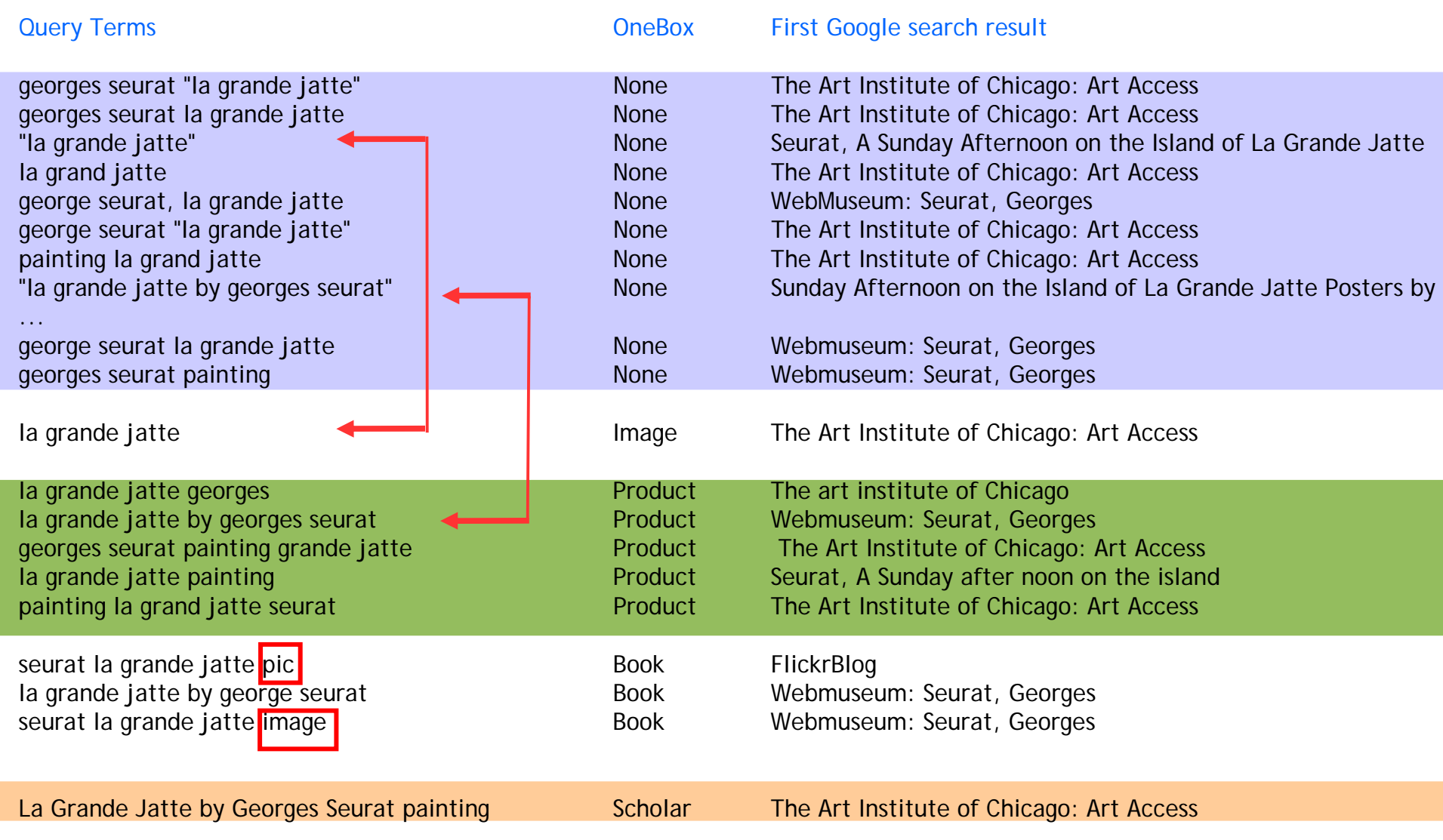

#### …with many OneBoxes...

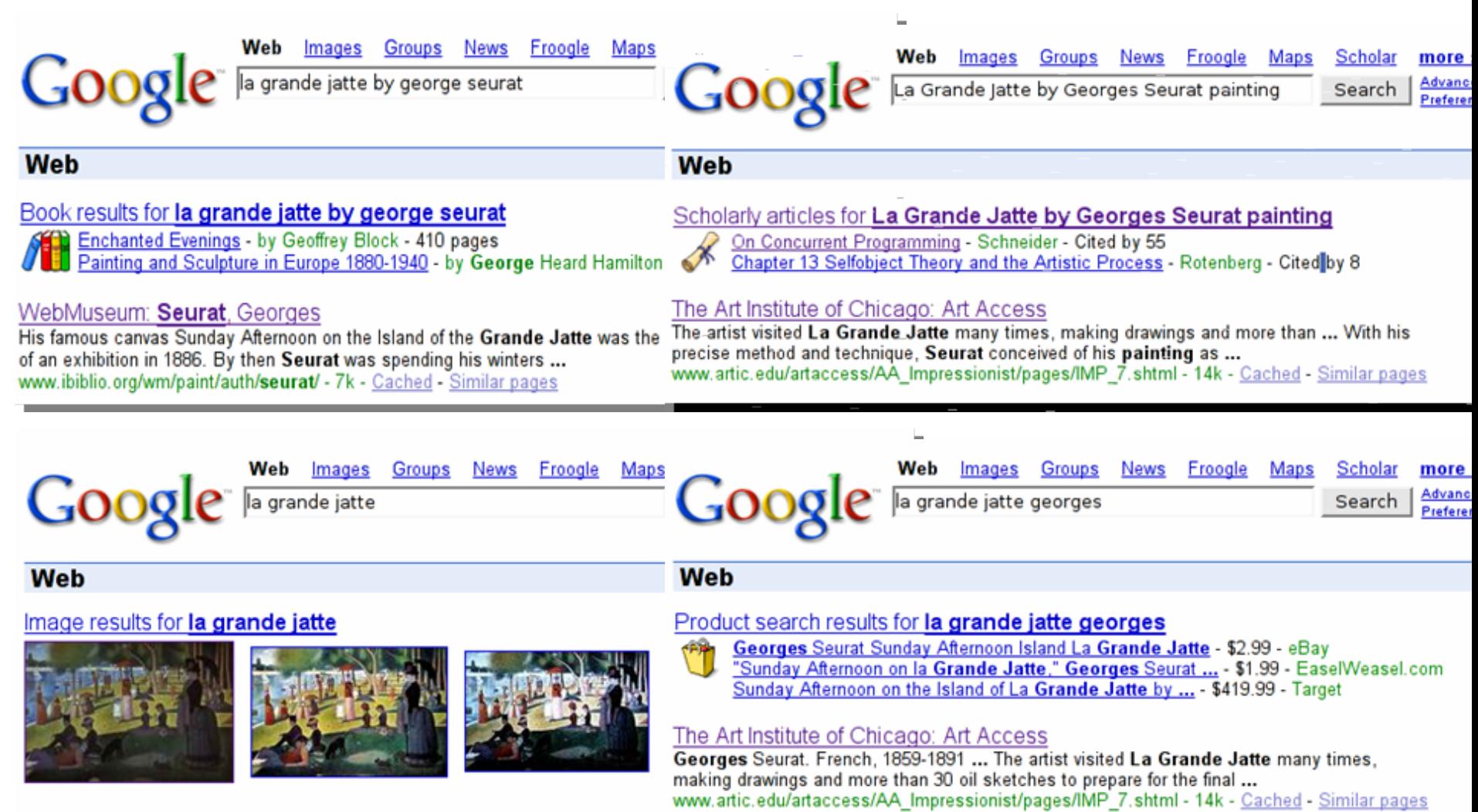

#### The Art Institute of Chicago: Art Access

A Sunday on La Grande Jatte-1884, 1884-86. Oil on canvas, 207.5 x 308 cm ... The artist visited La Grande Jatte many times, making drawings and more than 30 ... www.artic.edu/artaccess/AA\_Impressionist/pages/IMP\_7.shtml - 14k - Cached - Similar pages

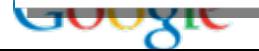

### What's the mental model of oneboxen?

#### •It's magic:

"… I don't know how to make it come back…"

"... why does this... thing... keep being at the top?"

#### •The un-nameable & inconceivable is magical

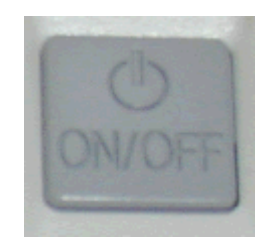

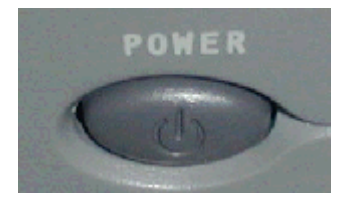

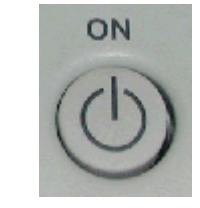

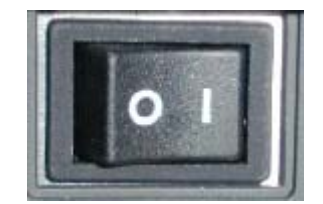

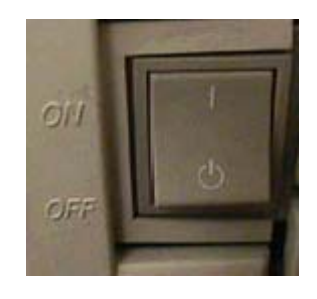

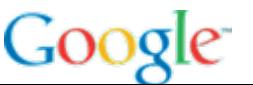

### A model of Google

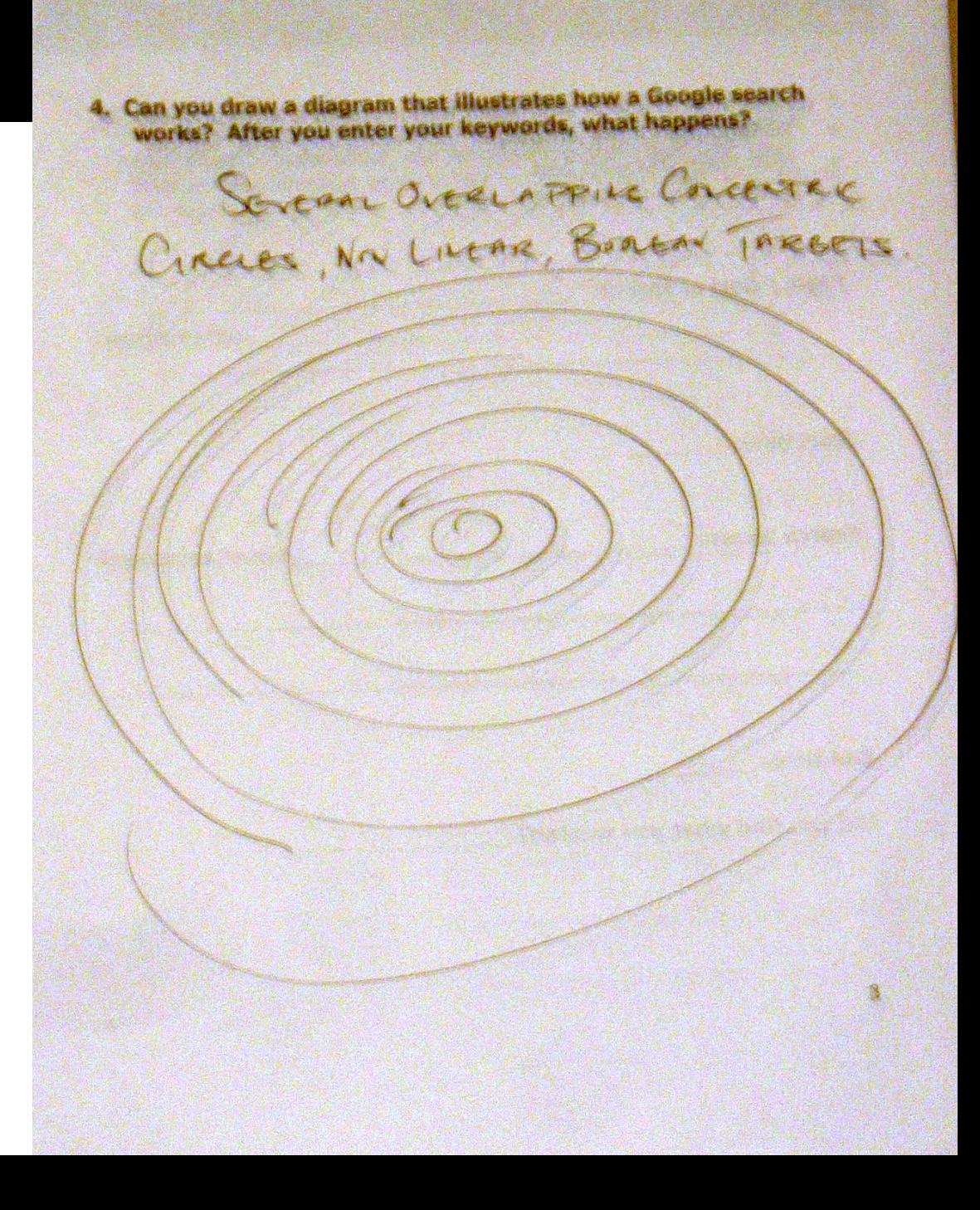

#### Mental model 2

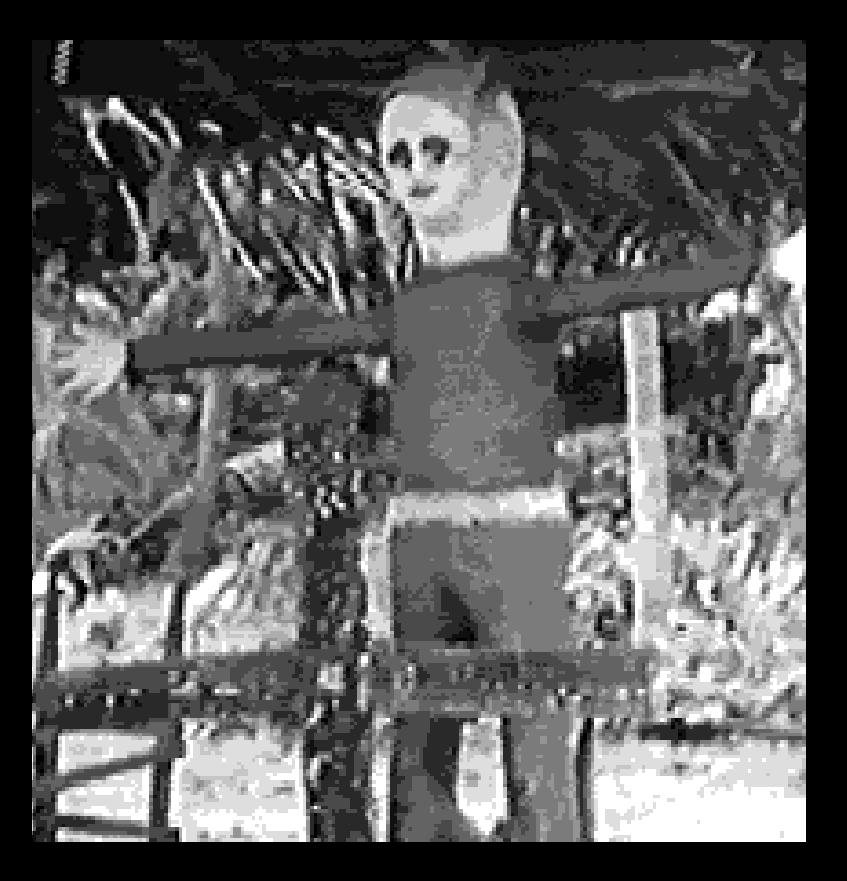

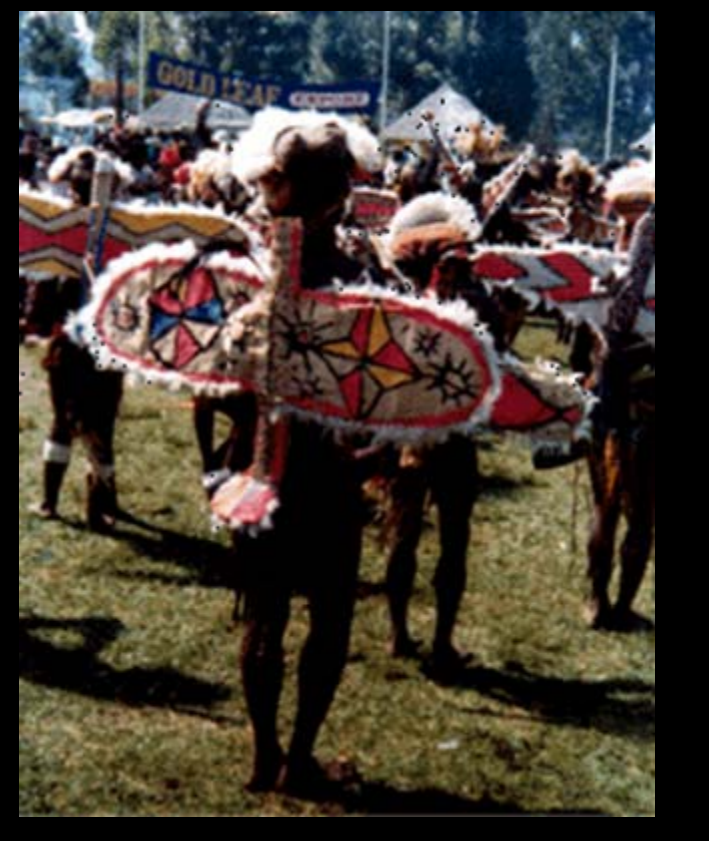

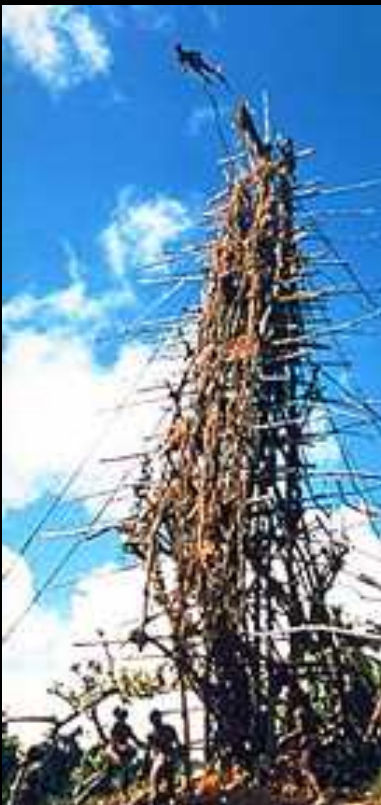

- 1. Predictable behavior Can I predict what will happen when I do X?
- 2. How is content indexed? Is it full-text? How are images indexed?......
- 3. How does Google look it up? Which keywords should I pick?
- 4. How are the results ranked? What does the order mean?
- 5. What's in the index? What kinds of documents can I search?

#### ►Culture of search 1

•What does it mean to Google something?

"…let me google this on Yahoo…"

• How does always available search change your conversations?

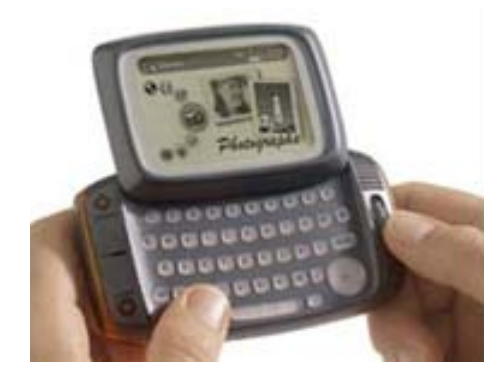

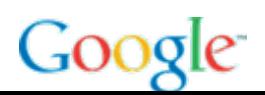

### Culture of search 2

•Has ubiquitous search changed expectations about knowledge?

- Type 1: **Eternal verities** (F = ma; Antarctica is a continent)
- Type 2: **Mid-term** (Sacramento is the capital of California; there are 117 elements)
- Type 3: **Ephemera** (my IP address is 9.1.2.142; use Muggle.google.com for your proxy)

### Culture of search 3

- •Key question: What do you really need to know?
	- recognition knowledge?
	- contextual knowledge?
	- search skill?
- $\bullet$  When the cost of discovery and access is low… does that change your expectation of others?

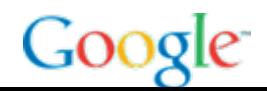

#### ►A research literacy

•Five kinds of knowledge & skills needed to search:

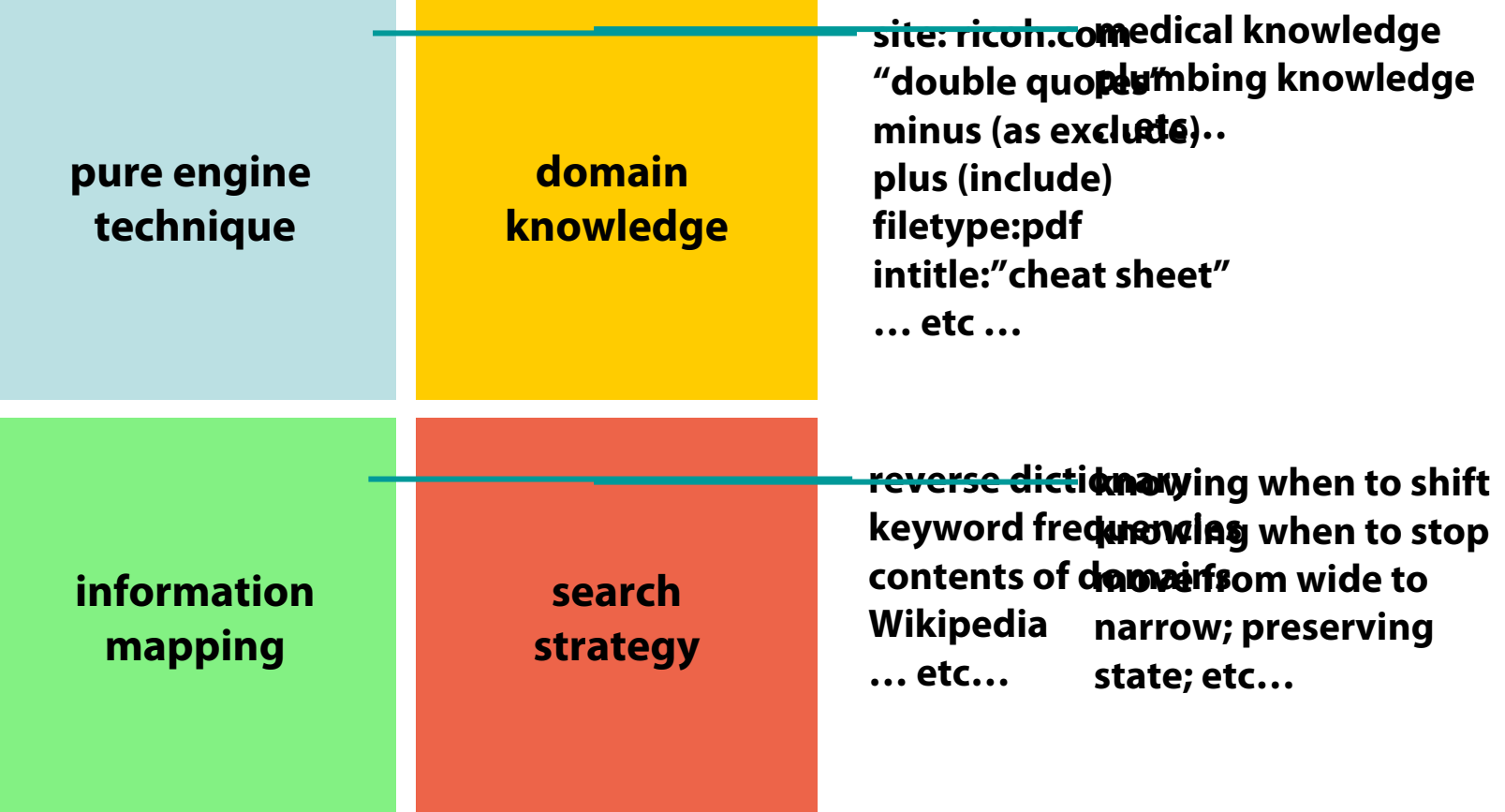

•A fifth kind of knowledge… assessment / evaluation

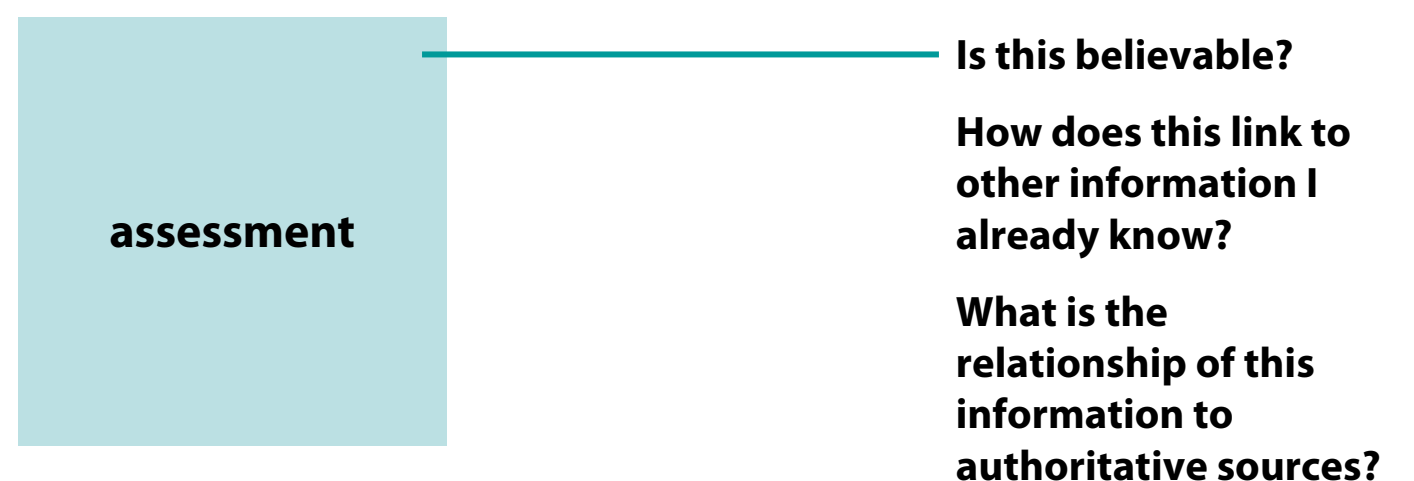

### GOOGIE

### Co-evolution

#### $\bullet$ **Search engines will continue to change**

- change is constant…
	- new document types, new searches, new possibilities
- that's the point of all our studies / testing
- things will continue to change rapidly

#### $\bullet$  **Search engines need to match capabilities with user expectations and understandable user mental models**

 $\rightarrow$  need to continually refine understanding of user population's mental models  $\rightarrow$  need to detect when a particular model is in play

#### •**For search engines:**

- **To create a system that behaves predictably**
- **To understand expectations of entire breadth of users**

## • **For our users:**

- **To learn the basics of how search engines work**
- **To have a functional mental model**

# END